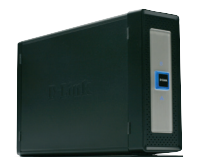

Adattárolás hatékonyan: NAS-ok olcsón kkv-knak. Az ár és a kapacitás azonban nem minden. Figyelembe kell venni a szolgáltatásokat és a kezelhetőséget is. **» 16. oldal**

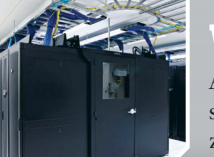

#### **GIGABITES NAS-OK VIRTUALIZÁCIÓ**

A szerverkörnyezet virtualizálásától várt eredmények elérésében a virtualizált környezetek felügyeletére szolgáló eszközök kulcsszerepet játszanak. **» 21. oldal**

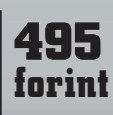

SZÁMÍTÁSTECH ICT-STRATÉGIA DÖNTÉSHOZÓKNAK • WWW.COMPUTERWORLD.HU  $\triangleq$  IDG ALAPÍTVA 1969 • 2010. SZEPTEMBER 14. • XLI. ÉVFOLYAM 37. SZÁM

# és átelről

001101101 1001101101

> **Bár a számítógépes szoftverek használhatósága napról napra jobb, mégis sok olyan bonyolult alkalmazás van, amelynek megértéséhez jól jöhet némi segítség. Ilyen helyzet lehet az is, amikor valamilyen bonyolult tervet vagy problémát mutatnánk be másoknak, akár élőben, akár felvételről. Szerencsére ennek támogatására ma már kiváló eszközök álnak rendelkezésre, ráadásul többnyire ingyenesen!**

**Campbell Controller** 

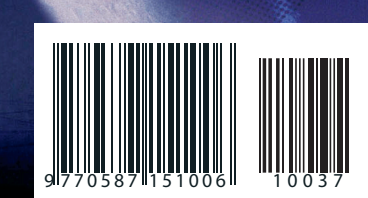

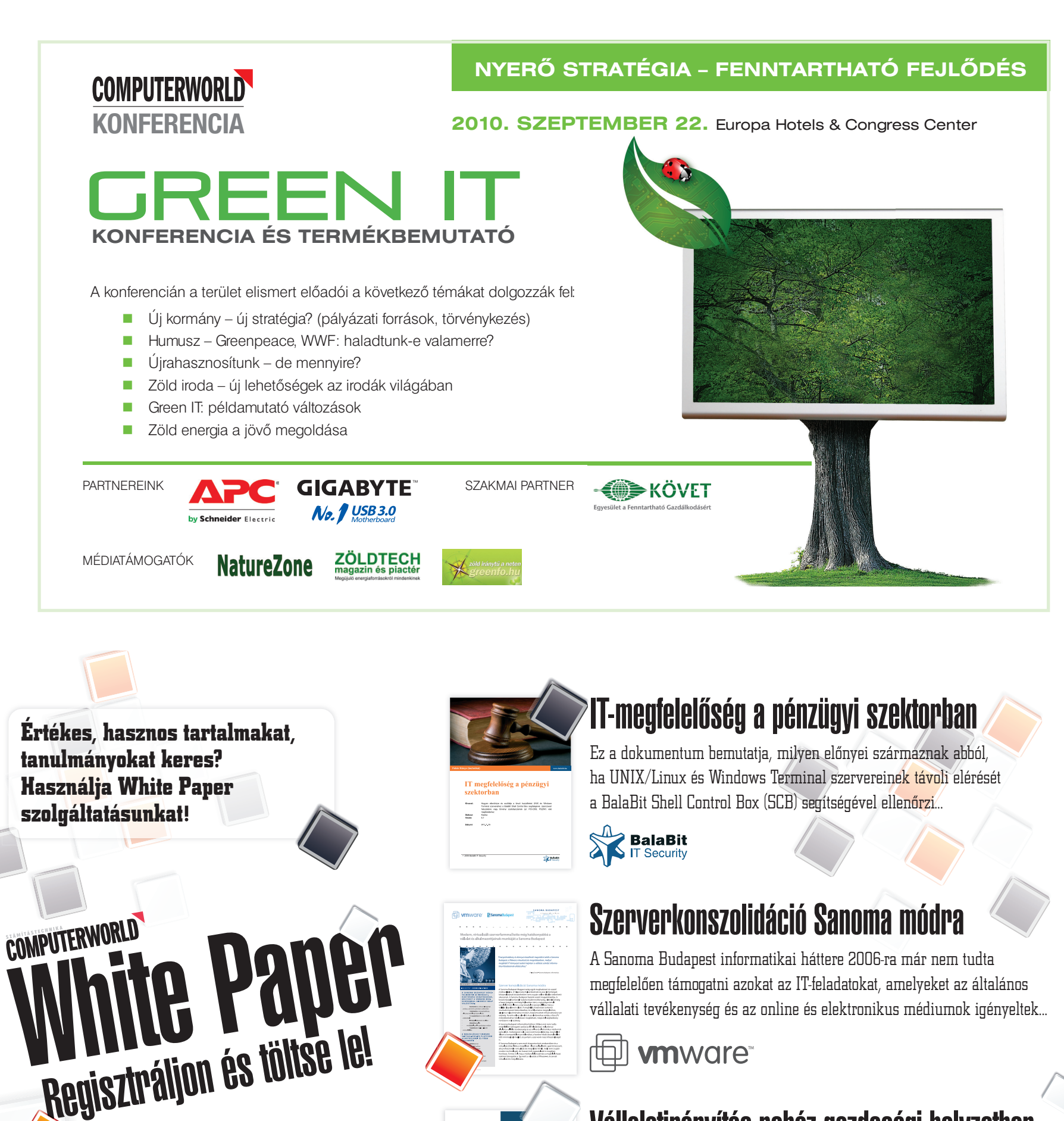

## Vállalatirányítás nehéz gazdasági helyzetben

Nehéz gazdasági körülmények között minden vállalat arra törekszik, hogy költségeit minden egyes területen minimalizálja, így az IT-megoldásokra fordított kiadásokat is. Hogyan lehet stratégiailag megfelelő döntést hozni? Melyek a vállalati strukturális átszervezés alaplépései?

**www.computerworld.hu/whitepaper**

EPICOR.

## **2010.09.14. TARTALOM**

**IMPRESSZUM COMPUTERWORLD-Számítástechnika**<br>ICT-stratégia döntéshozóknak • alapítva 1969 • 2010. szeptember 14. • XLI. évfolyam 37. szám

#### **AKTUÁLIS**

#### **05 KITÖRT AZ ORACLE–HP HÁBORÚ**

*Mark Hurd,* a HP-nál kirobbant botrány kapcsán távozó elnök-vezérigazgató átveszi *Charles Phillips* helyét az Oracle-nél.

#### **06** ZÖLDNEK LENNI "COOL"

A gazdasági válság hatására számos vállalat felismerte, hogy nem érdemes halogatni a környezetkímélő megoldások bevezetését. Közülük több céggel *szeptember 22-én* olvasóink is találkozhatnak a hagyományos *GreenIT konferenciánkon.*

**07 OFFICE 2010 MAGYARUL** A Microsoft hazai partnereinél és viszonteladóinál már elérhetők az Office 2010 otthoni és kisvállalati felhasználóknak szánt magyar nyelvű verziói.

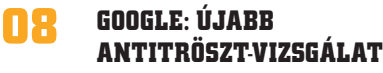

#### **08 A DELL FELADTA A KÜZDELMET**

#### **OR** HÁZKUTATÁS A MAGYAR  **TELEKOM MIATT**

A német ügyészség házkutatást tartott a Deutsche Telekomnál. A nyomozók a magyar leányvállalat üzleti könyveiben talált szabálytalan kifizetések miatt szállták meg a DT bonni épületét.

#### **08 ÚJ GENERÁCIÓS APPLE TV**

### **FÓKUSZ**

#### **09 TÁVSEGÍTSÉG ÉLŐBEN ÉS FELVÉTELRŐL**

Ha azonnali távsegítségre van szükségünk, esetleg közösen kell dolgoznunk egy-egy dokumentumon, akkor érdemes megnézni a Microsoft SharedView megoldását.

#### **ÜZLET**

#### **12 NŐIESEDŐ WEBBOLTOK**

A GKIeNET –T-Mobile: *Jelentés az internetgazdaságról* című kutatásából**.**

#### **14 AZ ÉV VARÁZSSZAVA**

Az idei berlini IFA-kiállítás kapcsán interjút készítettünk a Panasonic európai vezetőjével, *Laurent Abadie-*val.

#### **14 NEGYEDIK SZÍN A SHARP 3D TÉVÉJÉBEN**

#### **TECHNOLÓGIA**

#### **16 ALKALMAZÁS, KKV-KNAK VIRTUALIZÁLVA**

A Citrix XenApp Fundamentals a Citrix által kínált alkalmazásvirtualizációs termék a kis- és középvállalatok részére.

#### **18 KICSI A BORS, DE GIGABITES**

A gyártók okos, egyszerű megoldásai a NAS-ok. Az olcsó és kicsi hálózati kiszolgálókat vesszük sorra a legismertebb gyártók kínálatából.

#### **Új CEO a Nokia élén**

A fi nn mobilcég leigazolta a Microsoft egyik vezetőjét, *Stephen Elopot* aki *Olli-Pekka Kallasvuót* váltja. A távozó vezető 30 évig irányította a Nokiát. » computerworld.hu/cikk/nokia-ceo-csere

#### **Gondolatolvasó Google**

A Google bejelentette továbbfejlesztett keresőfelületét és infrastruktúráját, amely az ígéret szerint gyors és "gondolatolvasó". » computerworld.hu/cikk/gondolatolvaso-google

#### **Az Oracle továbbfejlesztette a Solarist**

A Sun Unix-alapú platformját virtualizációs kapacitásokkal bővítik; javul a teljesítmény, a biztonság és a skálázhatóság.

» computerworld.hu/cikk/solaris-fejlesztes

#### WAVAVAHOMISISHINVIDIMMINID

**Továbblép az Arm** Itt a Cortex-A15 MPCore. Az okostelefonokon túllépve útválasztókba és kiszolgálókba való ötszörös teljesítményű processzort dobott piacra az Arm. » computerworld.hu/cikk/arm-tovabblep

 $\bigcap_{i=1}^n$ 

#### **ÁLLANDÓ ROVATAINK**

#### **04 VÉLEMÉNY**

 **Komáromi Zoltán: Nem csak a szakmának kell az IKTstratégia** – A teljes gazdaság, sőt a teljes társadalom érdekében állna, hogy középtávon, a költségvetési deficit csökkentésének további bejelentett vállalása és a még várhatóan jó ideig fennálló feszült költségvetés mellett is növekedjenek az IKT-fejlesztésekbe fektetett kormányzati beruházások.

#### **05 ESEMÉNYEK**

 Mi várható a héten? Konferenciák, előadások, tapasztalatcserék

#### **06 HÍRMOZAIK**

 Tudósítások az IT-szakma legfrissebb eseményeiről

**08 SZEMÉLYI HÍREK**

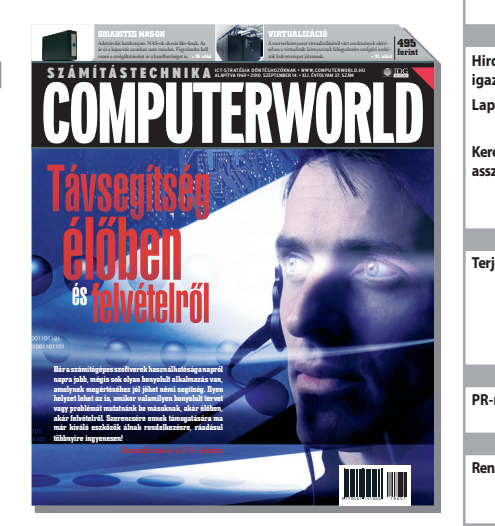

#### **Kiadja** IDG Hungary Kft. 1075 Budapest Madách Imre út 13–14. A ép. HU ISSN 0237-7837 Postacím: 1374 Budapest 5, Pf. 578 Internet: www.idg.hu **Bankszámlaszám** 10300002-20328016-70073285 **Felelős kiadó** Bíró István ügyvezető – ibiro@idg.hu **Műszaki vezető** Babinecz Mónika – mbabinecz@idg.hu **Nyomás és kötészet** D-Plus Kft. 1037 Budapest, Csillaghegyi út 19–21. **Ügyvezető igazgató** Németh László **SZERKESZTŐSÉG Főszerkesztő** Dervenkár István – idervenkar@idg.hu **Főszerkesztőhelyettes** Szalay Dániel – dszalay@idg.hu **Olvasószerkesztő, korrektor** Sz. Erdős Judit – jerdos@idg.hu **Munkatársak** Dávid Imre – idavid@idg.hu Egri Imre – iegri@idg.hu Horváth Ádám – ahorvath@idg.hu Kis Endre – ekis@idg.hu Kodolányi Balázs – bkodolanyi@idg.hu Makk Attila – amakk@idg.hu Mallász Judit – jmallasz@idg.hu Vass Enikő – evass@idg.hu **Szerkesztőségi ügyelet** Cseresznye Anita – acseresznye@idg.hu Telefon: 577-4302, fax: 266-4343 Internet: www.computerworld.hu e-mail: levelek@idg.hu Újságíróink szakmai képzésének hátterét a NetAcademia Oktatóközpont biztosítja. www.netacademia.net **TIPOGRÁFIA** Berényi István – iberenyi@idg.hu Berényi Teréz – tberenyi@idg.hu **HIRDETÉSFELVÉTEL**

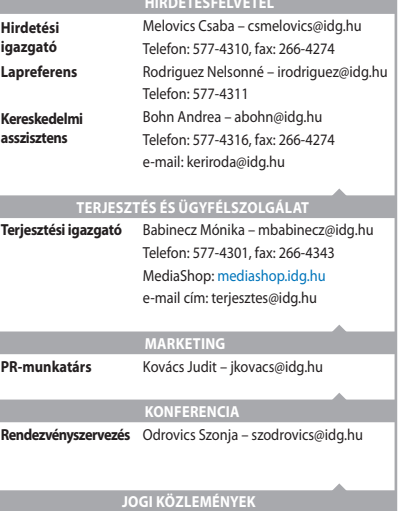

#### **Szerkesztőségünk a kéziratokat lehetőségei szerint gondozza, de nem vállalja azok visszaküldését, megőrzését.**

A COMPUTERWORLD-ben megjelenő valamennyi cikket (eredetiben vagy<br>fordítában), minden megjelent képet, táblázatot stb. szerzői jog védi.<br>Bármilyen másodlagos terjesztésük, nyilvános vagy üzleti felhasználásuk<br>kizárólag a ki

#### **TERJESZTÉSI, ELŐFIZETÉSI, ÜGYFÉLSZOLGÁLATI INFORMÁCIÓK**

A lapot a Lapker Rt., alternatív terjesztők és egyes számítástechnikai<br>szaküzletek terjesztik. Előfizethető a kiadó terjesztési osztályán,<br>az InterTicketnél (266-0000 9-20 óra között), a postai kézbesítőknél<br>(06/80-444-444 **Lapunkat a MATESZ auditálja**

**Olvasóink szokásait a Nemzeti Médiaanalízis méri fel.**

**A Computerworld az IVSZ hivatalos médiapartnere.**

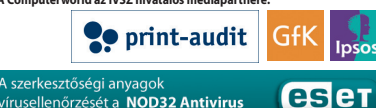

rrennererer grang ag en **1876**<br>Vírusellenőrzését a **NOD32 Antivirus** programmal végezzük, amelyet<br>a szoftver magyarországi forgalmazója, a **Sicontact Kft** piztosítja számunkra.

#### **WWW.COMPUTERWORLD.HU | 2010. szeptember 14. | 3**

#### **COMPUTERWORLD**

## Komáromi Zoltán Nem csak a szakmának kell

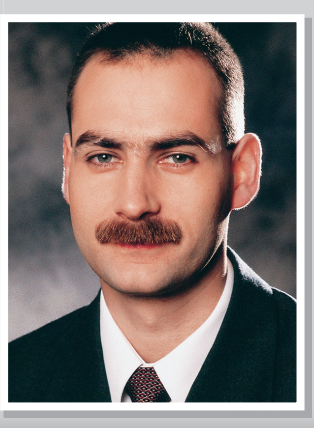

ügyvezető igazgató, IDC Magyarország

A teljes gazdaság, sőt a teljes társadalom érdekében állna, hogy középtávon, a költségvetési deficit csökkentésének további **bejelentett vállalása és a még várhatóan jó ideig fennálló feszült költségvetés mellett is növekedjenek az IKT-fejlesztésekbe fektetett kormányzati beruházások.**

egy hosszú távú, realista és az<br>iparág, a felhasználók és a ko<br>mányzat konszenzusán nyug<br>kormányzati informatikai stratégiáiparág, a felhasználók és a kormányzat konszenzusán nyugvó kormányzati informatikai stratégiára nem önmagáért van szükség, illetve nem azért, mert stratégiának nevezett tervek és dokumentumok gyártásában mindig is jók voltunk. Sokkal inkább azért, mert az IKT gazdaságélénkítő hatása bizonyított, illetve mert a kormányzat ma a legnagyobb vásárló a magyar informatikai piacon. Az IKT-vállalatok közvetlen érdekei, elvárásai egy ilyen stratégiával kapcsolatban sok esetben különböznek, és lobbitevékenységükön keresztül ezeknek igyekeznek is érvényt szerezni. Ezzel együtt léteznek olyan közös elvárások, amelyekkel a vállalatok tisztában vannak, és ezeket többször, több fórumon is megnevezték.

Az IKT-szektor növekedése a magyar gazdaság növekedési időszakában rendszerint 50–100 százalékkal meghaladta a teljes gazdaság növekedésének ütemét, és a GDP-növekmény 15–35 százalékát adta. Ebből következően az iparágon túlmutató, a teljes gazdaságot, sőt megkockáztatom, a teljes társadalmat érintő érdek, hogy középtávon, a költségvetési deficit csökkentésének további bejelentett vállalása és a még várhatóan jó ideig fennálló feszült költségvetés mellett is, az IKT-fejlesztésekbe történő kormányzati beruházások nőjenek. Ez természetesen akár feszültségeket szülő forrásátcsoportosítást is szükségessé tenne.

Az IKT az egyik leginkább globalizált iparág. Jellemzője ennek a piacnak, hogy az IKT-innováció gyorsan piacra kerül, a piacra kerülve globális méretekben gyorsan terjed, és a szaktudás pillanatok alatt elavul. A teljes földrészeket kiszolgáló szolgáltatóközpontok elterjedésével és a cloud típusú szolgáltatások várható előretörésével a globalizáció még hangsúlyosabbá válik. Ilyen piaci környezetben az innováció és az informatikai emberi erőforrások minősége lesz leginkább a versenyképesség meghatározója. Az elsőben Magyarország helyzete nem nevezhető jónak

vén, hogy a kormányzat továbbra is a legnagyobb vásárló a magyar informatikai piacon. A hosszabb távú gondolkodás velejárójának kellene lennie minden esetben annak is, hogy a kormányzat az új rendszerek tervezésénél számol azok kiépítés utáni üzemeltetésével, beleértve a szükséges szaktudás biztosítását és ennek költségeit is.

Egy ideális stratégia esetén fontos lenne az is, hogy ezt ne szigetszerűen kezelje a kormányzat. Például a fejlesztési irányok esetén ne csak

Léteznek a kormányzattal szemben olyan elvárások is, amelyek részét képezhetik vagy sem a nemzeti IKTstratégiának, de amelyek középtávon is lényegesen javítani tudnák az iparág helyzetét. Ilyenek például a közbeszerzések rendszerének racionalizálása, egyszerűsítése, a kormányzati kifi zetések határidőben való teljesítése, az árfolyam-ingadozások méltányosabb kezelése a közbeszerzéseknél. Szintén előnytelen az iparág számára az a mostanra felerősödött gyakor-

Ami a legfontosabb a stratégiával kapcsolatban – bármi is legyen annak tartalma –, hogy a kormányzat hajtsa is végre az általa megfogalmazott stratégiát...

még a szűkebb európai régión belül sem. A másodikban szilárd alapokkal rendelkezünk, versenyképesek vagyunk, de a főiskolai, egyetemi és felnőttképzés tudatos, a munkaerő-piaci igényeket és a technológiai fejlődést figyelembe vevő fejlesztések hiányában mindez elveszhet.

A kormányzati IKT-stratégiának – azon felül, hogy foglalkoznia kell az innovációval, az oktatással, az exportélénkítéssel, az általános informatikai írástudás növelésével, az információs társadalom kiépítésével, az esetleges iparági adókedvezményekkel vagy beruházásösztönzőkkel – meg kell fogalmaznia az általános kormányzati informatikai fejlesztési irányokat, prioritásokat, amelyekkel a piaci szereplők reálisan számolhatnak, és amihez hangolhatják saját stratégiájukat, léaz e-kormányzati szolgáltatásokra koncentráljon, hanem felvázolja az informatika szerepét más területeken is, mint amilyen a környezetvédelem, a közlekedés, illetve a hatékony energiafelhasználás.

Az elmúlt néhány évben az iparágban óriási energiák folytak el amiatt, hogy a kormányzati informatikai fejlesztések tervezésének, bejelentésének és végrehajtásának hármasára rengeteg következetlenség, csúszás, időközi változtatás, irányváltás, sok esetben teljes visszakozás… – egyszóval kiszámíthatatlanság volt jellemző. Ezért, amit leginkább elvárnak a cégek, és ami a legfontosabb a stratégiával kapcsolatban – bármi is legyen annak tartalma –, a következő: a kormányzat hajtsa is végre az általa megfogalmazott stratégiát.

lat, hogy az informatikai beszerzések a negyedik negyedévre sűrűsödnek, ami sok esetben kapkodásszerű beszerzéseket, átgondolatlan fejlesztéseket eredményez. Továbbá megfejelve a késedelmes kifizetésekkel, komoly cash-flow hullámokat vet az informatikai cégeknél.

Általános, az informatikai iparágat is sújtó fék a piac átláthatatlansága, a nem minden tekintetben makulátlan beszerzések. A kormányzat és az iparág együttes érdeke, hogy felvállalja: ettől a ballaszttól megszabadulva az informatika a kormányzatban is száz százalékban be tudja tölteni azt a szerepét amire hivatott, nevezetesen, hatékonyságnövelő, költségkímélő és megtérülő megoldásokat biztosítani kormányzati feladatainak ellátásához. M

## **Kitört az Oracle–HP** háború

Dávid Imre *Mark Hurd,* a HPnál kirobbant botrány kapcsán távozó elnök-vezérigazgató átveszi *Charles Phillips* helyét az Oraclenél, emellett az Oracle igazgatótanácsában is helyet kapott. A HP pert indít Hurd ellen.

Az Oracle a múlt héten jelentette be, hogy a Hewlett-Packard (HP) augusztus elején lemondott elnök-vezérigazgatója társelnökként csatlakozik a vállalathoz. Mark Hurdot a gyártó igazgatótanácsába is beválasztották; a nemzetközi hírű topmenedzser a cég társigazgatói posztját töltheti be *Safra Catz* oldalán. A volt HP-vezető a távozó Charles Phillips helyébe lép – utóbbi távozásáról hetek óta cikkezik a szaksajtó.

"Mark kimagasló munkát végzett a HP-nál, és reményeim szerint az Oracle-nél még jobban teljesít majd" – nyilatkozta *Larry Ellison* a vállalat közleményében.

Mark Hurd kinevezésének híre nem érte váratlanul a szakmát: a *Wall Street Journal* már korábban megszellőztette, hogy a szakember előrehaladott tárgyalásokat folytat a szoftvergyártóval. Hurd augusztusban, egy szexuális zaklatási botrány kirobbanását követően mondott le a HPnál betöltött vezető pozíciójáról; Ellison azonban a kezdetektől aktívan támogatta a menedzsert.

Az Oracle közleményéből nem derül ki, pontosan milyen területek irányításáért felel majd Hurd – Safra Catz, a cég másik társelnöke a jogi és finanszírozási tevékenységet irányítja; ebben a minőségében a Sun Microsystems fel-

vásárlásában is tevékeny szerepet játszott.

Nem váratott magára a HP reakciója sem. A kinevezés után nem sokkal közölték, hogy keresetet indítanak Mark Hurd ellen. Korábbi munkaadója szerint Hurd megsértette a közös megegyezéssel megkötött felmondási szerződést, és lépése üzleti titkokat is sérthet.

Larry Ellison, az Oracle vezérigazgatója szerint viszont a HP keresete "gyakorlatilag lehetetlenné teszi" a közös munkát. Az Oracle egyszerűen "bosszúállónak" minősítette a Hewlett-Packard jogi keresetét.

"Az Oracle régóta fontos partnerének tekinti a HP-t – olvasható Larry Ellison, az Oracle vezérigazgatójának közleményében. – A HP igazgatótanácsa teljesen figyelmen kívül hagyta ezt a tényt, amikor benyújtották bosszúszomjas keresetüket az Oracle és Mark Hurd ellen; de közös ügyfeleink, saját részvényeseik és munkavállalóik érdekeit sem mérlegelték. A tanács gyakorlatilag lehetetlenné tette az Oracle és a HP számára a további együttműködést az IT-piacon."

Nem véletlen, hogy az Oracle ilyen harcosan kiáll frissen szerződtetett munkavállalója mellett: az iparági elemzők szerint Mark Hurd tapasztalata és befolyása révén jelentősen erősödhet a cég jelenléte az integrált rendszerek piacán. A menedzser Charles Phillips helyét veszi át; a korábbi alelnök a vállalat értékesítési, marketing és szupport tevékenységét irányította.

### **A hallgatás ára**

**Mark Hurd** augusztus elején egy nagy port felvert szexuális zaklatási ügy kirobbanása után távozott a HP-tól. A volt elnök-vezérigazgató angolosan – viszonylag csendben és gyorsan – lépett le, diszkrécióját 12,2 millió dolláros lelépési pénzzel és több százezer részvénnyel hálálta meg a vállalat.

"Annak ellenére, hogy Hurd több millió dolláros végkielégítést, részvényeket és részvényopciókat kapott annak fejében, hogy védje a HP üzleti érdekeit, a vállalat vezetése úgy tudja és azt állítja, hogy Hurd veszélybe sodorta a HP legértékesebb üzleti titkait és bizalmas információit" – olvasható a cég jogászai által kezdeményezett per dokumentumaiban.

A HP-t néhány év alatt talpra állító Hurdben jelentős potenciált sejtenek az Oracle-nél: "Képes átlátni a nagy rendszereket, az értékesítési folyamatokat és a kapcsolódó alkuk megkötéséhez is nagyon ért" – jellemezte a szakembert *Ray Wang,* az Altimeter Group elemzője.

A piaci folyamatokat monitorozó cégek szakembereinek nagy része egyetért abban, hogy Hurd elsődleges feladata az Oracle új zászlóshajójának tekintett Exadata adatbázisrendszerek eladásainak felfuttatása lehet. Az Exadata rendszerek a közelmúltban felvásárolt Sun hardvermegoldásainak előnyeit ötvözik a "smart storage" technológiával: az Oracle fejlesztői által kidolgozott szoftverek jelentősen meggyorsítják az adatfeldolgozás folyamatát, miközben csökkentik a vándorló információk mennyiségét – így javítva a teljesítményen. W

#### **ESEMÉNYNAPTÁR**

Szeptember 12–14. TIHANY SAP World Tour Konferencia » www.sap.hu Szeptember 14. BUDAPEST Hatékonyság az informatikában 2010 » www.magicsoftware.com/hu Szeptember 15. BUDAPEST IBM Smarter Cities KÖZVETLEN JÁRAT A JÖVŐBE! » www.ibm.com Szeptember 16–17. GÁRDONY **MENTA 2010**  » www.ivsz.hu Szeptember 18–19. BUDAPEST Hacktivity 2010 » www.hacktivity.hu Sz<mark>eptember 22.</mark> BUDAPEST<br>SreenIT Konferencia – <sup>COMPUTERWORLD</sup> GreenIT Konferencia **EXECUTER SERVICE SERVICE SERVICE AND KONFERENCIA**<br>**www.computerworld.hu/konferencia/41** További események » www.computerworld.hu/esemenyek

## **Megfelelő fejlesztéssel egy**  autó árát is megspórolhatja!

z informatikai rendszer fej-<br>lesztéseinek tipikus hibái<br>ségtelen kockázatot vállal a megrenlesztéseinek tipikus hibái közé sorolható, amikor szükdelő azzal, hogy jelentős költségráfordítás mellett viszonylag lassan, tehát több hónap alatt valósítja meg a szoftverfejlesztéseket, ezáltal megteremti annak lehetőségét, hogy a ráfordítás nem térül meg. Ez különösen veszélyes felelőtlenség a mai gazdasági helyzetben, amikor komoly harc folyik a vevők kegyeiért – főleg a kis- és multivállalatok között.

Ezzel az életszerű és hétköznapi problémával számtalan konkrét esetben találkozik a Magic Software világszerte: gyakran előfordul, hogy fejlesztőeszközének, integrációs és platformmegoldásainak bemutatásakor szembesül az ügyfél azzal, hogy az eddig elköltött pénz töredékéért is létrehozhatta volna alkalmazásait. Amikor például egy vállalat vezetője úgy döntött, hogy a Magic platformfüggetlen

rendszerére alapozza a webáruház kiépítését, kiszámolta, hogy az eddigi hiábavaló IT-fejlesztéseinek összegéből akár autót is vehetett volna… Ekkor jött rá a Magicnél hallott szállóige igazságára, miszerint:

**"A technológia kiválasztása nem műszaki, hanem üzleti döntés."**

A **Magic Software** immár 25 éves tapasztalat birtokában kínálja ügyfeleinek a fejlesztési szabadságot, hiszen termékei lehetővé teszik, hogy a vállalatok az üzleti szempontból legfontosabb alkalmazásukat platformfüggetlenül integrálják – akár már a meglévő – informatikai rendszerükbe, a lehető **leggyorsabb módon és legalacsonyabb költséggel.**

www.magicsoftware.hu

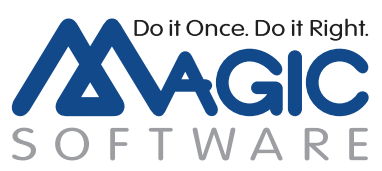

#### **HÍRMOZAIK**

#### **Online SAP-kurzus** Az SAP a német Duisburg-Esseni Egyetem közreműködésével új

szolgáltatást kínál a University Alliance programja keretében számos közel-keleti, afrikai, európai ország felsőoktatási intézményében tanuló – köztük magyarországi – hallgatók számára. A hallgatók online módon, akár otthonról is elvégezhetik a kurzust, amelynek végén megszerezhetik a TERP10-es igazolást. Vizsgázni az SAP helyi oktatási központjaiban, Budapesten lehet.

#### **Oracle demoközpont** Oracle Exadata demoközpontot hoz létre Budapesten az Oracle Hun-

gary és a Sysman Zrt. a hazai érdeklődőknek, illetve a környező országok ügyfeleinek, hogy saját adatbázisaikat teszteljék az adatbázisgépen. Így meggyőződhetnek arról, hogy a rendszer milyen teljesítmény- és sebességnövekedésre képes. A két cég a tesztközpontot olyan ügyfelek kiszolgálására szánja, akik keresik a lehetőséget adatbázisaik gyorsítására, hatékony üzemeltetésére.

#### **SAS és EHFCN** Az egészségügyi csalás és korrupció megakadályozására jött lét-

re 2005-ben az Európai Egészségügyi Csalás- és Korrupcióellenes Hálózat (EHFCN), amely most együttműködésre lépett a SAS-sal. A közös cél többek között a bűnmegelőzés és bűnüldözés támogatása. A téma kapcsán *Paul Vincke,* az EHFCN elnöke 2010 októberében hazánkba látogat a SAS Fórum Magyarország 2010 egyik vitaindító előadójaként.

#### **REGISZTRÁLJON**

Ha szeretné hétről hétre a legfontosabb szakmai résztvevőkhöz eljuttatni az Ön cégével kapcsolatos információkat, regisztráljon Céginfó szolgáltatásunkra oldalunkon.

**ceginfo.computerworld.hu**

## **Zöldnek lenni** "cool"

**A gazdasági válság hatására számos vállalat felismerte, hogy nem érdemes halogatni a környezetkímélő megoldások bevezetését. Néhányukkal szeptemberben akár olvasóink is találkozhatnak a hagyományos GreenIT konferenciánkon.** Írta: Turcsán Tamás

mmár harmadik alkalommal<br>rendezi meg az IDG az infor-<br>matikai szakma környezettuda-<br>tosságáról pontos képet adó esemémmár harmadik alkalommal rendezi meg az IDG az informatikai szakma környezettudanyét, a GreenIT konferenciát. Az idei rendezvénynek – **2010. szeptember 22-én –** az Europa Hotels & Congress Center ad helyet.

A trendek azt mutatják, hogy az informatikában is kulcskérdéssé vált az energiatakarékos működés, a gondosan megtervezett infrastruktúra és az ehhez nélkülözhetetlen technológiai megoldások kialakítása. A környezettudatosság kérdése egyre kevésbé divattéma, inkább mindennapos szükségszerűség a vállalatok működésének racionalizálásában.

A legnagyobb világcégek mellett ma már a kkv-szektor mindennapjaiba is beépülő "green IT" koncepció megvalósulásával nemcsak a környezetre gyakorolt káros hatások csökkenthetők, de jelentős költségmegtakarítás is elérhető. A világcégek újragondolják az irodai környezet, a gyártás és az értékesítés folyamán felmerülő költségeiket, s a zöld koncepciók mentén szervezik újra működésüket. A becslések szerint a megtakarítás sokszor akár 30- 40 százalékos működésiköltségcsökkentést eredményez.

A zöldülő gondolkodás a mindennapi folyamatok részeként komoly előrelépést hozott az energiatakarékosság és facility menedzsment, az újrahasznosítás, a papírmentes iroda, az optimalizált adattárolási, dokumentumkezelési megoldások területén, s nagyban megváltoztatta a globális vállalatok kommunikációs és cégkultúráját.

Az említett témák mellett a civilek idén is számot adnak arról, hogy az informatikai szakmának mennyire sikerült gyártói, illetve üzemeltetői oldalról megfelelni az aktuális kihívásoknak. A GreenPeace konferenciánkon ismertetik "zöld" listájukat – a Cool IT-t –, hogy mely

cégek járnak élen a környezettudatos gyártástechnológiák bevezetésében, s melyek csúsztak hátrébb az eltelt egy év folyamán.

A konferencia látogatói – reményeink szerint – megismerkedhetnek az új kormány zöld stratégiájával, s a technológiai cégek tolmácsolásában a legújabb fejlesztésekkel egyaránt. Konkrét megoldásokat, ötleteket kaphatnak az irodák, munkahelyek gazdaságosabb és egyben környezettudatosabb működtetéséhez.

A harmadik alkalommal sorra kerülő konferencia idei előadói nem csupán a főbb trendeket mutatják be, hanem már működő megoldásokból is ízelítőt adnak. Az újdonságok mellett a programból nem hiányozhatnak az egyre fontosabb energiatakarékossági és újrahasznosítási kérdések sem, s szó esik majd a legnagyobb cégek alternatív energia programjáról is.

A rendezvény idén is tudatosan ülteti egy asztalhoz a kormányzati oldalt, a gazdasági szereplőket és a szakértőket, együttgondolkodásra késztetve ezzel az egész informatikai szektort.

Az egész napos eseményen az előadások és kerekasztal-beszélgetések mellett szakmai bemutatók is színesítik a programot.

#### **Tervezett program**

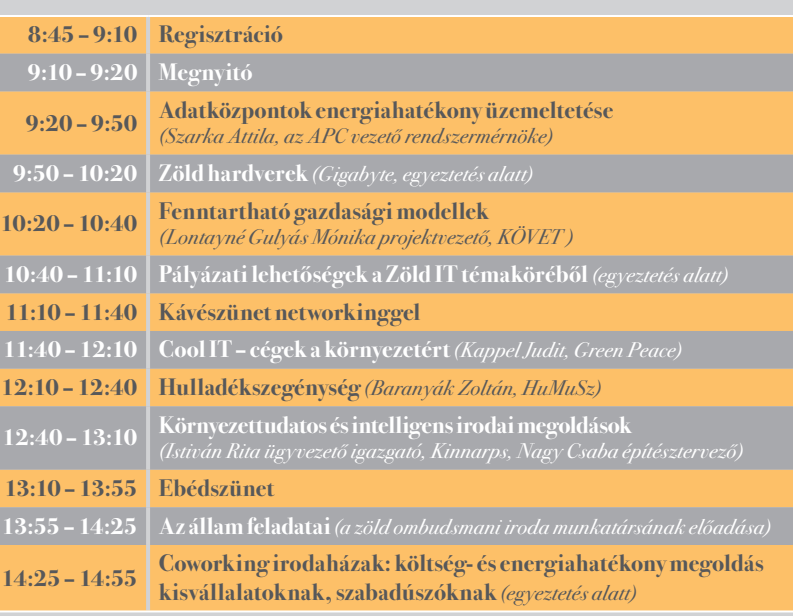

#### Részvételi díj 9900 Ft (+áfa).

Jelentkezni a regisztracio@idg.hu címen lehet.

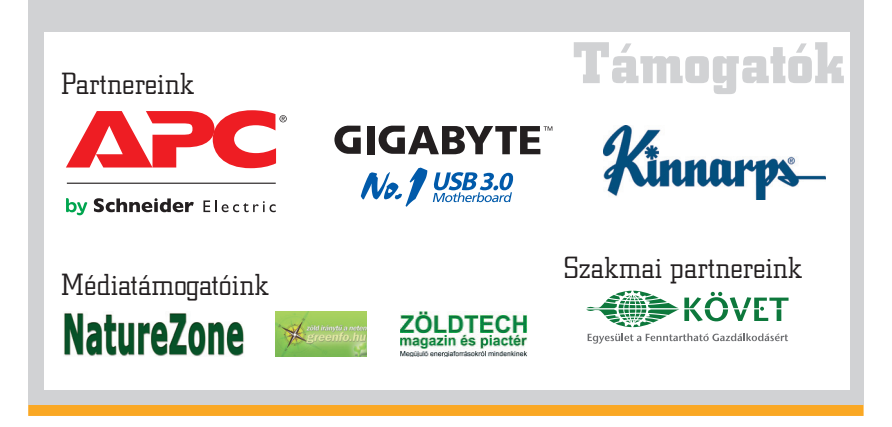

#### **IBM-bajnokság**

**Leleményességre** is szükségük lesz azoknak a hallgatóknak, akik nevezni szeretnének az IBM 48 órás programozóversenyére. Első feladatként ugyanis a www. programozobajnoksag.com honlapon elrejtett információkból kell a diákoknak rájönni, miként nevezhetnek a versenyre. Az első 20 nevező csapat indulhat ősszel a megmérettetésen. A felkészüléshez szükséges szoftverek regisztráció után válnak elérhetővé, illetve a fórumra, valamint a hírlevelekre is feliratkozhatnak a hallgatók. A bajnokságra november 5–7. között kerül sor a Pannon Egyetem Műszaki Informatikai Karán, Veszprémben. Újdonság, hogy a diákoknak háromfős csapatokban egy nonprofit intézmény informatikai problémájának minél tökéletesebb megoldására kell törekedniük. Az alkalmazásnak az IBM WebSphere alkalmazás vagy portál szerveren kell futnia, tervezéséhez és fejlesztéséhez pedig az IBM Rational

Software Architectben kell dolgozniuk a hallgatóknak.

Az első három helyezett csapat tagjai egy-egy Lenovo notebookkal lesznek gazdagabbak, a különdíjak pedig Nokia E72-es telefonok, iPod Nano készülékek, emellett egy csapat a salzburgi Eisarena lelátójáról szurkolhat majd a Red Bull Salzburg egyik jégkorongmérkőzésén. A legjobbakat a szervezők állásajánlatokkal vagy gyakornokprogramban való részvételi lehetőségekkel kereshetik meg.

A kemény munka mellett kikapcsolódásra is lesz mód: csocsóasztal, maszszázs, Wii konzolok és darts biztosítják a felfrissülést.

A rendezvény kiemelt támogatója az IT-café és a Laptop.hu.

További támogatók: Avnet, BI-Tech, Computerworld, Etalon, GameStar, Gelbert Nyomda, hup.hu, hwsw.hu, index, Intel, IQSYS, Mindshare, Pannon Egyetem, PCWorld, Polygon, prohardver.hu, RentIT, Vodafone.

## **Office 2010** magyarul

Szalay Dániel = A Microsoft hazai partnereinél és viszonteladóinál már elérhetők az Office 2010 otthoni és kisvállalati felhasználóknak szánt magyar nyelvű verziói. A szoftvercsomag három változatban jelent meg: az O*tthoni és diák* (Home&Student) az egyéni felhasználók és a diákok számára, az O*tthoni és kisvállalati* verzió (Home&Business) főként a kisvállalkozások munkatársainak, a *Professional* csomag pedig az Office-család funkcióinak teljes körű kihasználására törekvő felhasználóknak kínál megoldást.

"Nagy várakozással tekintünk a Microsoft Office 2010 magyar nyelvű változatának megjelenése elé, mert ez a változat olyan új lehetőségeket kínál a felhasználóknak, amelyek lényegesen könnyebbé, profibbá teszik a mindennapi munkát. A párhuzamos szerkesztés, az új Office webalkalmazások, a fejlett adatelemzés vagy akár a videoszerkesztési lehetőségek – mind azt szolgálják, hogy a felhasználók egyszerűbben működjenek együtt

egymással, hatásosabban életre tudják kelteni a bennük rejlő ötleteket, és könnyen használhassák az Office-t bárhonnan, akár még mobilról is" – foglalta össze az újdonságok legfontosabb előnyeit *Nagy Levente*, a Microsoft Magyarország Office üzletágának vezetője.

A mennyiségi licencprogramokban részt vevő vállalkozások részére kifejlesztett verziók július közepe óta már elérhetők magyar nyelven. A magyar nyelvű irodai programcsomag dobozos változatának megjelenésével egy időben a szaküzletek polcain megjelennek az előre telepített Office 2010 csomaggal megvásárolható asztali PC-k és noteszgépek is. Az előtelepített megoldás teljes értékű termékké való aktiválásához a Microsoft bevezette a termékkulcskártya licenctípust. Ez telepítő DVD-t ugyan nem tartalmaz (mivel a szoftver a számítógépre feltöltve már elérhető), viszont benne van az aktiváláshoz szükséges termékkulcs.

### **Új generációs** könyvtári informatika

**Web 2.0 – az olvasó is átadhat tudást a rendszereknek.** Napjainkban a könyvtárak a Web 2.0 eszközeivel befogadhatják az olvasói bejegyzéseket is digitalizált információforrásaikhoz, ha a bővítés hozzájárul az ismeretek bővítéséhez (például helyismereti anyagok, webképtárak, távoli gyógymód ajánlat orvosi portálon stb.). A legkorszerűbb könyvtári és egyéb szoftverek webes eszközkészleteit az ún. (egyébként korfüggetlen) Google-generáció már nem tudja nélkülözni. Az OLIB7 és egyéb OCLC-rendszerek (az IQSYS hazai forgalmazásában) rendelkeznek Web 2.0-s megoldásokkal (pl. széljegyzetek, wiki, RSS stb.), fejlett, integrációt biztosító modulokkal.

A könyvtári informatika kulcskérdése a földrajzi és időkorlát nélküli információelérés, amelyhez összetett rendszerek, szabványos rekordcserék biztosítják az elektronikus információkat **nemzetközi együttműködés keretében is**. A metaadatokat nemzetközi szinten befogadó WorldCat (OCLC) olyan új generációs könyv-

tári rendszer, amely adaptálja a Web 2.0 és egyéb webes eszközöket és a felhasználói számára a leginkább igényelt külső, európai szintű szolgáltatásokat.

IQPortál a "korlátlan", élethosz**szig tartó tanulásért.** Hogyan tudunk információkat gyorsan elérni és publikálni? A nyílt forráskódú szoftvereken alapuló **IQPortál** biztonságos architektúrát kínál információk önálló elhelyezésére. A portálra belépő számára megnyílnak a belső és külső információs rendszerek, amelyek határait a könyvtári stratégia határozhatja meg. A könyvtár az élethosszig tartó tanulás EU által deklarált kulcsintézményeként felkészült az információk "korlátlan" szolgáltatására, amelyhez új generációs informatikai rendszerek arzenálját tudjuk biztosítani regionális, országos szintű könyvtári vagy intézményi portál beillesztésével, integrálásával.

*Bővebb információ* az IQSYS őszi szakmai fórumán: *2010. október 6.* IQSymposium – Operatív Információtechnológia 2010 – www.iqsys.hu

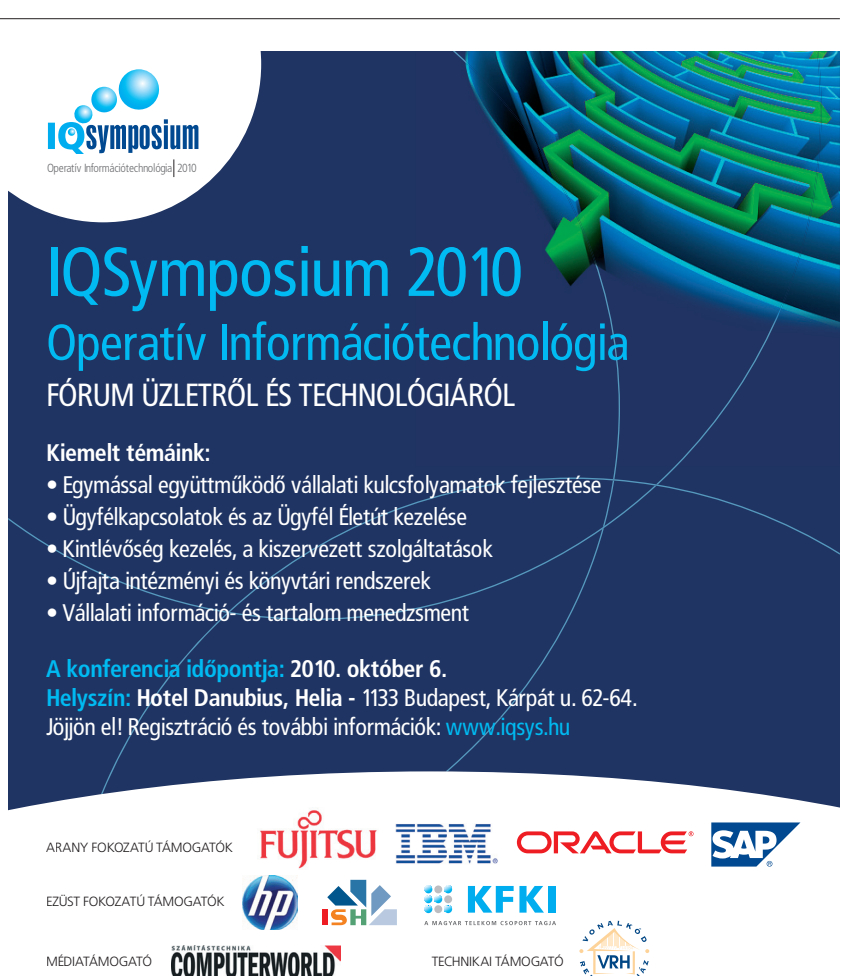

#### **SZEMÉLYI HÍREK**

#### **Paál Péter**

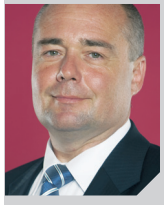

Szeptember 16-tól *Paál Péter* látja el a HP Magyarország ügyvezető igazgatói feladatait. Ő irányítja a HP hazai vállalati üzletágát is. Paál

Péter felettese *Herbert Rastbichler,* a HP közép-kelet-európai régiójának (CEE) ügyvezető igazgatója, és a HP CEE vállalati üzletágának alelnöke. Paál Péter ezelőtt az IBM-nél töltött el 17 évet. Az elmúlt hat évben az IBM hazai vezérigazgatója volt.

#### bejelentették, hogy Texas állam főügyészsége antitröszt-vizsgálatot indított a vállalat ellen. A hivatal képviselői a Foundem, a SourceTool/ TradeCometl és a myTriggers bejelentése nyomán kezdtek vizsgálódni és kértek ki adatokat a Google-től.

Az említett cégek vezetői szerint a keresőóriás tudatosan hátrébb sorolta a velük kapcsolatos találatokat az oldalain, és kedvezőtlen módon befolyásolta hirdetési tevékenységüket.

Computerworld · A Google illetékesei

A Google az ügy kapcsán hangsúlyozta, hogy a vizsgálatot indító cégek egytől egyig szoros kapcsolatban állnak a Microsofttal – illetékeseik az Európai Bizottság (EB) által korábban indított nyomozás során is ezekre az állítólagos öszszefonódásokra hívták fel a figyelmet. Ahogy az a vállalat napokban kiadott közleményében is olvasható, a Foundemet az Initiative for Competitive Online Marketplace, a szoftvergyártó által alapított ér-

**Google:** újabb antitröszt-vizsgálat

dekvédelmi szervezet támogatja; a MyTriggerst és a SourceTool/ TradeCommentet pedig a Microsoft jogászai képviselik az ügyben.

A Google jogi tanácsadója szerint: "Nem kerülhet valamennyi weboldal a találati lista elejére, (...) nem meglepő, ha néhány kevésbé releváns, kétes minőségű oldal üzemeltetője elégedetlenkedik." *Don Harrison* hangsúlyozta, hogy a cég kész együttműködni az ügyészi hivatallal a nyomozás során.

#### **Pásztory Tamás**

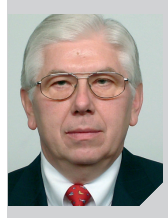

A magyarorszag.hu kormányportált, valamint a kormányzati gerinchálót is üzemeltető Kopint-Datorg Zrt. egyszemélyes tulajdonosa-

ként az MNV Zrt. igazgatósága szeptember 6-án a társaság irányítási szerkezetének átalakításáról döntött. Az igazgatóság megszűnik, feladatait az öt évre megválasztott új vezérigazgató, *Pásztory Tamás* látja el, aki eddig a társaság igazgatóságának elnöke volt. Pásztory most a másfél éve kinevezett *Oláh Györgyöt* (korábbi APEH informatikai elnökhelyettest) váltotta a Kopint-Datorg élén. Az újonnan létrehozott, bővített hatáskörű ügydöntő felügyelőbizottság elnökévé *Urbán Györgyöt,* tagjaivá *Csizmadia Attilát* és *Gellén Mártont* választották meg, ugyancsak ötéves időtartamra.

## **A Dell feladta** a küzdelmet

Dávid Imre · A Dell bejelentette, hogy kiszáll a 3PAR cégért folytatott többfordulós felvásárlási licitálásból. A virtuális adattároló megoldásokat fejlesztő céget a HP vásárolhatja fel, részvényenként 33 dolláros rekordáron. A HP-nek közel 2,4 milliárd dollárjába kerül az akvizíció. A Dell utolsó ajánlata a 3PAR tájékoztatása szerint részvényenként 32 dollár volt. A 3PAR közgyűlése már korábban "nyertes licitnek" nyilvánította a HP ajánlatát; a Dell legutóbbi indítványát elutasították.

"Megfontolt ajánlatot tettünk, amely nyomán úgy döntöttünk, lezártnak tekintjük a tárgyalásokat" – jelentette ki *Dave Johnson,* a Dell vállalati stratégiáért felelős alelnöke. A cég 72 millió dolláros "bánatpénzre" számít a 3PAR-tól, amiért az, a HP erősebb ajánlatát elfogadva, egyoldalúan megszakította a korábban elindított egyesítési folyamatot.

A HP egyébként már hosszabb ideje fontolgatta a 3PAR felvásárlását, mi több, előzetes ajánlatot is tett az akvizícióra, mert a cég technológiája nagyban hozzájárulhat a közösségi és magánfelhők kiépítésével foglalkozó üzletág megerősítéséhez – hangsúlyozta *Dave Donatelli*, a HP egyik alelnöke. Az ajánlattevő vállalatnak "kivételes lehetőségei vannak arra, hogy a piacra vezesse a 3PAR termékeit. Olyan erőforrásokkal rendelkezünk,

amelyekkel mások nem versenyezhetnek" – mondta a vezető.

A 3PAR az általa kifejlesztett "thin provisioning" technológiával alapozta meg hírnevét. Megoldásuk lehetővé teszi a tárolókapacitások igény szerinti megosztását. A rendszer nagymértékben különbözik a hagyományos "fat provisioning" szisztémáktól: ezek előzetesen, az egyes alkalmazások becsült kapacitásigényét figyelembe véve osztják el a rendelkezésre álló erőforrásokat. A thin provisioning támogatói szerint igen előremutató invenció, hiszen a korábbi megoldásoknál hatékonyabb erőforrás-menedzsmentet szavatol, és elkerülhetővé teszi a források alultervezését. N

#### **Jankó Károly**

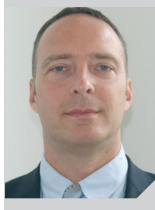

*Jankó Károly* az SAPbevezetéseket és tanácsadást végző BCS Business Consulting Services Kft. (BCS) szolgáltatási igazgatója. A gépészmérnök vég-

zettségű Jankó pályájának elején dolgozott a Porsche Informatikánál és a Renault Hungáriánál, IT-területen. SAPpályafutását az 1990-es évek végén a Unitis Rt.-nél kezdte vezető SAPlogisztikai tanácsadóként, illetve projektvezetőként. Ezt követően az SAP Magyarország projekt- és programvezetőjeként több mint húsz projekt bevezetésében vett részt

## **Házkutatás az MTelekom** miatt

Computerworld · A német ügyészség házkutatást tartott a Magyar Telekom tulajdonosánál, a Deutsche Telekomnál. A nyomozók a magyar leányvállalat szabálytalan kifizetései miatt szállták meg a DT bonni épületét. A német vizsgálat tárgyát a Magyar Telekom macedóniai és montenegrói leányvállalatai által kötött tanácsadói szerződések képezik. Korábban a Pricewaterhouse-Coopers könyvvizsgáló cég nem volt hajlandó aláírni a magyar cég 2005. évi pénzügyi mérlegét "gyanús kifizetésekre" hivatkozva. A könyvvizsgáló szerint a jelentős összegű kifizetésekkel szemben nem állt megfelelő szolgáltatás.

Az MTelekom a White & Case közreműködésével ezután lefolytatott vizsgálat során a rendelkezésre álló bizonyítékok alapján azt állapította meg, hogy "elégtelenek a bizonyítékok, hogy a négy tanácsadói szerződés alapján történt hozzávetőlegesen 7 millió euró kiadás törvényes üzleti célokat szolgált" és "meggyőző bizonyítékok vannak arról, hogy ezek a kiadások törvénytelen célokkal lehettek kapcsolatosak".

#### **Új generációs Apple TV**

**A gyártó** bemutatta az Apple TV legújabb verzióját. A megújult eszköz segítségével a felhasználók az iTunes store-ban megvásárolt, illetve a Netflix-előfizetéssel elérhető tartalmakat – tévé-show-kat, filmeket – tölthetnek le. Az első generációs, 299 dollárba kerülő készüléket ezúttal 99 dollárért kínálja a gyártó. Az Apple TV felhasználói különféle számítógépen, illetve iOS-t futtató eszközökön tárolt multimédiás tartalmakat is megjeleníthetnek televíziós készülékeik képernyőjén. Az új eszköz alig tenyérnyi méretű, és négy héten belül kerülhet a boltok polcaira. Beépített Wi-Fije és HDMI-kimenete van.

## **FÓKUSZ**

## Távsegítség élőben és felvételről

**Bár a számítógépes szoftverek használhatósága és elterjedtsége napról napra jobb, mégis sok olyan bonyolult vagy célszoftver van, amely megértéséhez jól jöhet némi segítség. Ilyen helyzet lehet az is, amikor valamilyen bonyolult tervet vagy problémát mutatnánk be másoknak, akár élőben, akár felvételről. Szerencsére ennek támogatására ma már kiváló eszközök álnak rendelkezésre, ráadásul többnyire ingyenesen!** Írta: Horváth Ádám

lapjában érdemes elkülöní-<br>teni az "azonnali" segítség-<br>nyújtást támogató eszközö-<br>ket azoktól. amelyek valamilyen előr teni az "azonnali" segítségnyújtást támogató eszközöket azoktól, amelyek valamilyen előre rögzített módon próbálják a felhasználókat végigvezetni a számítógépes világ problémáin. Ez utóbbi csoportba a mindenki által ismert és legtöbbek által nem is szeretett "felhasználói dokumentáció" is beletartozik.

Mivel a felhasználók többnyire kényelmesek, s sokkal inkább vizuális típusok, mint szöveges magyarázat alapján tökéletesen értők, ezért mindenképpen érdemes olyan módszereket választani a tudásátadáshoz, oktatáshoz, amelyek képeken vagy akár hangos videókon alapulnak.

Az azonnali segítséget nyújtó rendszerek valamilyen távoli kép/videó vagy hang átjuttatását jelentik a felhasználó és szakértő között. Az "offline" segítségnyújtásba tartoznak az előre rögzített videók, illetve a képernyőképekkel teletűzdelt leírások.

Szerencsére mind a két támogatási mód könnyen összeállítható a mai szoftverekkel, így a felhasználók kényelmesebben és magabiztosabban tanulhatnak a szekértőktől.

#### AZONNALI SEGÍTSÉG

Az azonnali segítségre nagyon sokáig csak nehézkes, kényelmetlen megoldások léteztek, amelyeket a felhasználók többnyire nem is tudtak beállítani, így a szakértők előrekonfigurálására kellett hagyatkozniuk – már amikor erre volt lehetőség. Ma azonban már sok olyan megoldás van, amely

szakértői támogatás nélkül is elindítható, így a segítségre szoruló felhasználó pár kattintás után már fogadhatja is a távoli támogatást.

#### **Microsoft SharedView 1.0**

A SharedView igencsak új terméke a cégnek, s igazából meglepő, hogy ilyen sokat kellett várni a megjelenésére. A telepítőcsomag mindöszsze 3,3megabájtos, így akár egy email csatolmányaként is könnyen körbeküldhető a résztvevők között. Telepítése gyors és egyszerű, különösebben semmit sem kell beállítani.

A SharedView teljesen a Microsoft saját protokolljával kommunikál, a rendszer így sajnos nem nyílt. Az egymáshoz kapcsolódás Live ID-hoz van kötve, s a folyamatot bárki indíthatja, a többiek az ő általa indított folyamathoz csatlakoznak, megadva a másik fél Live ID-ját, vagy kattinthatnak arra

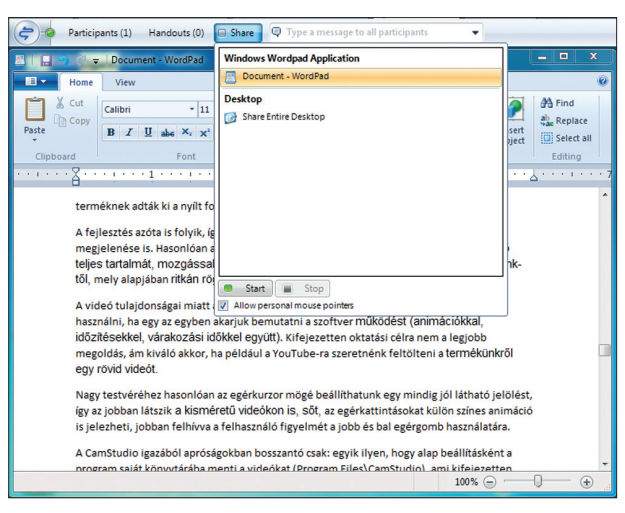

Microsoft SharedView – közös dokumentumkezelésre a legjobb

a linkre, amelyet az indító körbeküldött (sok csatlakozó esetében már inkább e-mailben érdemes körbeküldeni a tudnivalókat és a linket).

Mivel ritkán sikerül a felvételt hiba nélkül rögzíteni, kell egy eszköz, amivel később javíthatjuk a bakikat.

A SharedView – mint ahogyan neve is utal rá – alapjában arra szolgál, hogy egy gép képét egyszerre többen is nézhessék, illetve vezérelhessék. A "gép" megnevezés itt nem pontos, hiszen megosztani vagy a teljes kép-

> ernyőt, vagy adott alkalmazást lehet. A legtipikusabb felhasználása tehát az, amikor egy adott munkaanyagot többekkel szeretnénk átbeszélni, ám a hagyományos időrabló találkozót (más néven "meeting") nem akarjuk megtartani.

A SharedView jól fel van készítve arra, hogy többen

beleszerkesszenek egy Microsoft dokumentumba, ugyanis ha valaki elkéri a vezérlést, s így beleszerkeszt a megosztott alkalmazásba, akkor az általa beírt változások automatikusan az ő neve alatt fognak változáskövetéssel (Track Changes) megjelenni.

Sajnos hangtámogatás nincs, így a beszélgetést más módokon kell átvinni (Skype, Live Communicator), helyette azonban van Chat, amit minden résztvevő lát.

Ügyes megoldás, hogy a találkozóhoz szükséges anyagokat (fájlokat) ki lehet osztani a résztvevők közözött, akik letölthetik azokat, megspórolva a nyomtatás terhét. Tesztünk alatt a SharedView nagyon kényelmesen működött, tipikusan jó eszköz olyan irodákban, ahol az együtt dolgozók nem egy helyen vannak, de mégis fontos néha tényleg közösen átnézni/ véleményezni egy dokumentumot.

#### **RealVNC 4.1/TightVNC 2.0**

A VNC-platform az egyik legrégibb, legbiztosabb technológia a piacon. A telepítőméretek tipikusan 700 kilobájt körül mozognak, s ez magában foglalja a szervert és a klienst is.

A rendszer alapjában a távoli asztal teljes képének átvitelére szolgál, mindenféle egyéb funkció (bejelentkezés, titkosítás…) nélkül. Amit tehát a szerver monitorán látunk, azt csomagolja be a hálózatra a VNC, és küldi el a kliensnek (a szerver itt persze nemcsak fizikai szervert jelenthet, egy notebook képét is nézhetjük távolról).

Mind a két termék alapjában ingyenes megoldás, Windowsra és \*NIX rendszerekre érhető el. A RealVNC Enterprise változata Mac OS-en is működik, ám azért már ki kell fizetni a licencdíjat (50 USD egy licenc).

A VNC-protokoll alapjában az 5900-as TCP-portot használja, ez az elsődleges megjelenítő portszáma. A tűzfalakat tehát ennek megfelelően kell beállítani, éppen ezért elég körülményes a használata, hiszen azok a végfelhasználók, akik a portbeállításokban nincsenek otthon, nem nagyon tudják használni a VNC-t (a Windows tűzfal alapjában nem nyitott ezen a porton, s a felhasználók túlnyomó többsége valamilyen NAT tűzfal mögött van, tehát még azon is be kell állítani a porttovábbítást). A VNC-termékek egyelőre nem támogatják az UPnP-alapú router autokonfigurációt, így minden beállítást magunknak kell elvégezni.

#### Mivel régi és többplatformos protokoll, ezért magában nem is túl intelligens: nem rajzutasításokat, hanem képpontokat (téglalapokat) visz át, így viszonylag nagy sávszélességet és erőforrást igényel.

A TightVNC annyiban tér el a hagyományos RealVNC-től, hogy saját speciális tömörítőt használ, amelyben keveri a JPEG tömörítést az egyéb algoritmusokkal, és így biztosít kisebb sávszélesség-igényt a távoli asztal képének átvitelére.

#### **Remote Assistance**

Sokan megfelejtkeznek a Windowsokba beépített Remote Assistance szolgáltatásról, amely már a Windows XP óta része a rendszereknek, s mindig elérhető, használható. A Remote Assistance szintén egy távoli gép teljes képernyőképét továbbítja nekünk annyi különbséggel, hogy egyfelől UPnP protokollal képes konfigurálni helyettünk a tűzfalainkat, másfelől pedig rajzoló utasításokat visz át képpont-információ helyett, így jóval gyorsabb és kisebb sávszélesség-igényű a megoldás (a Remote Desktop protokollra támaszkodik, így a 3389 es TCP porton kommunikál a szerver /meghívó/ a klienssel /meghívottal/).

A rendszer meghívóalapú, azaz nem tud csak úgy bárki csatlakozni rendszerünkhöz. Ha készítünk egy meghívót, azt elküldve a meghívottnak lehetősége van a megadott lejárati időn belül csatlakozni gépünkhöz és segíteni adott feladatokban. A meghívó alapjában a szerver (azaz meghívó) külső IP-címét és a használt portot tartalmazza, így technológiai paramétereket nem kell kérdeznünk a segítséget igénylőtől.

A csatlakozás módját a Windows 7-esben még tovább egyszerűsítették, s megjelent az EasyConnect szolgáltatás. A megoldás lényege, hogy függetlenül minden fizikailag elküldendő meghívótól, a gépünket egy elosztott, kliens-kliens (peer to peer) hálózatba regisztráljuk, így gépünk IP-címét sem kell tudni a másik félnek ahhoz, hogy csatlakozhassunk – elég egy azonosítót bediktálni például telefonon a meghívott félnek, s ezzel az azonosítóval máris csatlakozhat hozzánk.

Az elosztott névtár a Microsoft saját fejlesztésű PNRP (Peer Name Resolution Protocol) rendszerét használja. Ez egy IPv6-ra épülő, kliensalapú adattár, s leginkább a DHT protokollra emlékeztet. Ha tehát valaki csatlakozik a PNRP hálózathoz, akkor maga is tárolni fog információt néhány másik gépről (illetve annak IP-címéről), s lekérdezheti, hogy az adott azonosító pontosan milyen gépre képződik le.

A PNRP olyannyira része a Microsoft-iránynak, hogy az erre alapuló rendszereket mi magunk is könnyen tudjuk fejleszteni: a Microsoft .NET platformon a 3.5-ös verzió óta elérhető a PNRP programozás lehetősége, amelyet a System.Net.PeerToPeer névtérben szereplő osztályokban találhatjuk.

Bár a Remote Assistance megpróbálja helyettünk beállítani routerünket, nem biztos, hogy eszközünk képes erre, vagy esetleg rendszergazdánk nem tiltotta le az UPnPlehetőséget. Ezt a legegyszerűbben

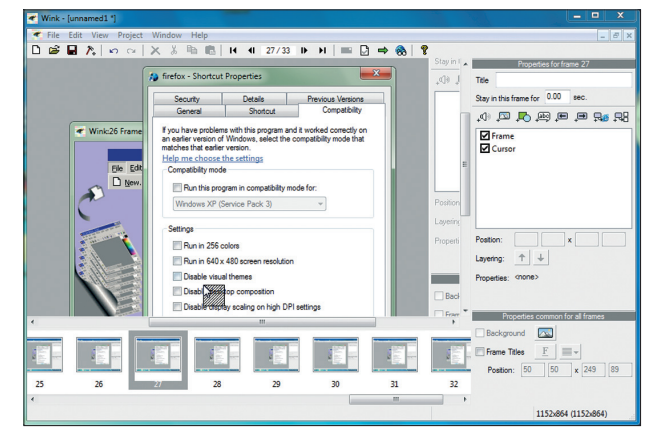

Wink – átszerkeszthető képernyőfelvevő

úgy tudjuk ellenőrizni, hogy felkeressük a Microsoft által fejlesztett Internet Connectivity Evaluation Tool weblapot. A lapon egy csak Internet Explorerből indítható ActiveX vezérlő van, amely ellenőrzi hálózati beállításainkat. Ha azt mondja a teszt, hogy sikerült az UPnP konfiguráció, akkor biztosan működni fog a Remote Assistance, illetve az EasyConnect is.

#### SEGÍTSÉG FELVÉTELRŐL

A szoftverfejlesztők hajlamosak azt gondolni, hogy mivel ők tökéletesen értik szoftverük működését, az már mindenki más számára is világos. A valóság ezzel szemben az, hogy amikor a felhasználó szembesül egy új rendszerrel, sokáig idegen lesz neki még akkor is, ha a lehető leglogikusabb vezérelvek mentén építettük fel Érdemes tehát olyan segítséget készíteni szoftverünkhöz, amelyet a felhasználó megnéz (s nem elolvas), majd annak alapján biztonsággal kezdi meg a szoftver használatát.

#### **Debugmode Wink 2.0**

A Wink az egyik legnépszerűbb dokumentációs videokészítő szoftver. Telepítője meglepően kicsi, mindöszsze 3,3 megabájtos. A Wink elgondolása nagyon eltér a többi képernyőfelvevőtől: alapjában képernyőképeket s nem videót rögzít! A felvétel után tetszőlegesen cserélhetjük a képernyőképek sorrendjét, megjelenítési idejét. A képernyőképek fölötti egér mozgását főképp start-cél koordináta alapján rögzíti a rendszer, így mindegy, hogy felvétel közben mennyire kotorásztunk az egérrel, végeredményben a mozgás egyenletes, "magabiztos" lesz. Ez egyfelől sokkal könnyebben követhető a nézőnek, másfelől kiválóan átszerkeszthető a videó elkészítése

előtt; ha mégsem sikerült jól bemutatnunk a szoftver egy részletét, újra felveszszük azt a pár lépést, és beszúrjuk a képeket oda, ahová kell. Ez jóval egyszerűbb, mint egyik-másik videofelvevő szoftvernél!

Fontos tehát, hogy a projektek szerkeszthetők maradnak, illetve hogy a videók alá hangot is rögzíthetünk, sőt, a jobb megérthetőség kedvéért szövegeket, ikonokat helyezhetünk el a videón. A komplexebb részeknél a nézőtől is kérhetjük, hogy kattintson, ha megértette az utasítást, így ezzel mindenki saját tempójában nézheti meg az oktatóanyagot, illetve egyegy részt megismételhet igény szerint. A hagyományos videók esetében ez sokkal kényelmetlenebb, a felhasználónak kellene eltalálnia, hogy hová is húzza vissza a lejátszó csúszkáját, ha újra meg akar nézni egy-egy részt.

A Wink esetében a kimenet többnyire egy Flash állomány, amelyet vagy beágyazhatunk a weblapunkba, vagy egy EXE-t generáltatva elkészíthetjük videós segítségünket. A képernyőképek tömörítése veszteségmentes, így a kimenet mérete nem feltétlenül kicsi, de nagyon pontosan ábrázolja a felhasználói teendőket.

Igen érdekes, hogy PDF-be is el tudjuk menteni a "videót", így az öszszes képkocka és egérmozgás ott lesz egy-egy lapon a dokumentumban. Ennek akkor lehet értelme, amikor egy videó elkészítése után szeretnénk egy szöveges kivonatot készíteni, s bár számos képkockát eltávolítunk ilyenkor, a felhasználót így is végig tudjuk vezetni a lépéseken, nem is beszélve arról, hogy sokan továbbra is írásos dokumentációt kérnek videók helyett.

#### **CamStudio 2.6b**

A név igen ismerős lehet azoknak, akik oktatóvideók készítésével foglalkoznak, s ez nem is véletlen – egyértelműen a konkurens TechSmith Camtasia Studióra hajaz. A CamStudio azonban nyílt forráskódú, ingyenes termék, s telepítője mindösszesen 3 megabájtos.

Nem állítjuk persze, hogy minden szempontból felveszi a versenyt a nagy konkurenssel, ám azt sem gondoljuk, hogy minden esetben fel is kell; igen jó minőségű oktatóvideókat lehet készíteni CamStudióval is! A termék egyébként egy licencprobléma miatt jött létre: egy ideig egy kereskedelmi terméknek adták ki a nyílt forráskódú változatát, s ez lett a CamStudio 2.0.

A fejlesztés azóta is tart, így bár a jelen verzió már a 2.6 béta, hamarosan várható a 3.0 megjelenése is. Hasonlóan a TechSmith termékéhez,

a CamStudio alapjában a képernyő teljes tartalmát, mozgással, animációkkal együtt képes rögzíteni, így kicsit eltér a Winktől, amely ritkán rögzített képernyőkép elven menti a látottakat.

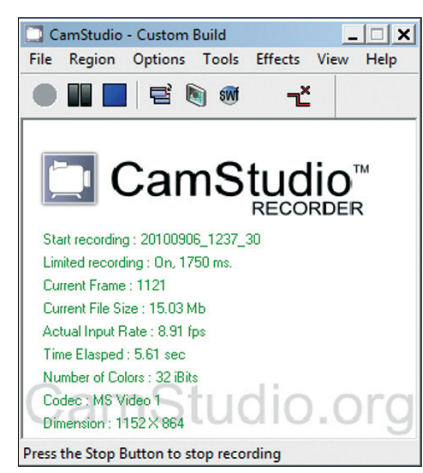

CamStudio – egyszerű, de minden megvan benne, ami kell

A videó tulajdonságai miatt az utólagos szerkesztés nagyon korlátozott; akkor érdemes használni, ha egy az egyben akarjuk bemutatni a szoftver működését (animációkkal, időzítésekkel, várakozási időkkel együtt). Kifejezetten oktatási célra nem a legjobb megoldás, ám kiváló akkor, ha például a YouTube-ra szeretnénk feltölteni a termékünkről egy rövid videót.

Nagy testvéréhez hasonlóan az egérkurzor mögé beállíthatunk egy mindig jól látható jelölést, így az jobban látszik a kisméretű videókon is, sőt az egérkattintásokat külön színes animáció is jelezheti, jobban felhívva a felhasználó figyelmét a jobb és bal egérgomb használatára.

A CamStudio igazából apróságokban bosszantó csak: egyik ilyen, hogy alapbeállításként a program saját könyvtárába menti a videókat (Program Files\CamStudio), ami kifejezetten rossz ötlet, hiszen lehet, hogy adminisztrátori jog hiánya miatt ide amúgy sem írhatunk. Szintén apróság, hogy Windows 7-es rendszereken nem mindig működik a felvétel, ha be van kapcsolva az Aero megjelenítés, ám erre nem hívja fel a figyelmet. A legjobb megoldás, ha a szoftvert Windows XP kompatibilitási módban futtatjuk (jobb gomb az ikonon, Tulajdonságok, Kompatibilitás, Windows XP).

A videó kimenete lehet AVI, amit a gépre telepített tömörítőkkel tud előállítani (alapjában Microsoft Video v1), vagy lehet SWF, amelyet könynyen beágyazhatunk weblapjainkba. Bár elvileg a képernyőn képes szöveges segítségeket (annotation) megjeleníteni, ennek használata kissé nehézkes, gyakorolni kell előtte.

Érdekes funkció, hogy a webkamera képét hozzá tudja "erősíteni" a rögzített képernyőképhez, így narrátorunk hangja és képe végig elérhető a bemutató videó alatt. Ez – bár leginkább marketing videók esetében érdekes – nagyon kényelmes, hogy nem utólag kell hozzászerkeszteni. A hangfelvétel jöhet mikrofonról vagy rögzítheti az épp lejátszott bármilyen hangot (háttérzene), így ezt az utómunkát is megspórolhatjuk magunknak.

#### EGYÉB ESZKÖZÖK

Általában az offline segítség készítésekor érdemes igénybe venni olyan szoftvereket, amelyek a videó vagy dokumentáció készítését segítik elő. A következő segédeszközökkel gyorsabban, jobb minőségű felhasználói segítséget készítetünk.

#### **Gyazo 0.2**

A nyílt forráskódú Gyazo 1 megabájtos telepítője pár pillanat alatt végez, s máris használható a rendszer.

A koncepció nagyon világos: a képernyőképet feltölti a Gyazo tárhelyére, s megnyitja a linket böngészőben. Látszólag olyan feladat, amelyre nem kell külön segédeszköz, ám olyan sokféle eszközt kellene amúgy ehhez használni, hogy ha rendszeresen kell küldenünk/közzétennünk képernyőképet, a Gyazót mindenképpen érdemes kipróbálni.

A Gyazo futtatható állomány elindítása utána kapunk egy kurzort, amivel kijelölhetjük, hogy a képernyő mely részét kívánjuk feltölteni. Egyetlen kattintás, s már nyílik is a böngésző az adott képernyőképpel, amelyet PNG formátumban tölt fel a rendszer.

Mivel a rendszer szabvány HTTP protokollt használ, így tűzfalak mögül is biztosan megy, nem kell a felhasználónak magyarázni a használatát, egyszerűen mindenhol, mindenkor működik.

#### **ScreenGrab Firefox 0.96**

Tipikus probléma a webes rendszerek felhasználói kézikönyvének írásakor, hogy a böngészőből melyik részt tegyük rá a képernyőképre. Ha esetleg igen hosszú a lap, fontos lenne, hogy

a legalián lévő "Mehet" gomb is rajta legyen a képen –, akkor vagy össze kell vagdosni több darabból a képet, vagy olyan szoftverrel kell készíteni, amely ezt helyettünk elvégzi.

A Firefoxhoz fejlesztett, mindöszsze 80 kilobájtos ScreenGrab pontosan ezt végzi el helyettünk. Egy tetszőlegesen hosszú lapról készít egyetlen nagy képernyőképet, amelyet aztán beszúrhatunk a felhasználói dokumentációba.

A funkciók között megtaláljuk a vágólapra vagy fájlba mentést, illetve az éppen látható, az ablak, a kijelölt tartomány vagy a teljes weblap mentésének lehetőségét. A teljes weblap mentése esetén természetesen a Firefox keret nem kerül rá a képernyőképre, így annak levágásával sem kell utólag bíbelődnünk.

Hátránya persze, hogy csak Firefoxszal működik, így ha weblapunk valamilyen okból nem Firefoxkompatibilis, akkor a ScreenGrab nem hasznáható.

#### **ZoomIt 4.1**

A korábban Sysinternals által fejlesztett, ma már Microsoft gondozásában álló eszköz mindössze 300 kilobájtos, telepítést nem is igényel. Mint ahogyan neve is sugallja, főképp arra jó, hogy a képernyő egy adott részletét kinagyítsuk. Erre több helyzetben is szükség lehet: ilyen például egy prezentáció közben a szövegre nagyítás, hiszen a kivetítőn távolról sokszor már nem is olvasható a szöveg, vagy egy videóban az adott fontos rész kijelölése, hiszen lehet, hogy a videót már kis felbontással játsszák le, ami amúgy lehetetlenné tenné a szövegek olvasását.

A nagyítás gombnyomásra indul, a CTRL+1-es gombot nyomva nagyít a szoftver, nagyításon belül pedig egérgörgővel lehet a kép méretét csökkenteni/növelni. A nagyított nézetből ESC vagy CTRL+1 lenyomásával léphetünk ki.

A CTRL+2-es gombra a képernyőre rajzolhatunk az egérmutatóval. A rajz törlődik, ha kilépünk a rajzoló módból. A CTRL+3-as gombra egy teljes képernyős visszaszámláló órát kapunk, segítve az előadót az idő betartásával.

Vista és újabb rendszereken a CTRL+4-es gomb egy automatikusan egérmutatót követő, élő nagyítóvá alakul, azaz a rendszert tovább használhatjuk nagyított állapotban. Ha olyan videót készítünk, ahol a nézőknek el kell olvasniuk a képernyő feliratait (például egy forráskódrészletet), akkor a ZoomIt kötelező segédeszköz az előadó gépén.

#### **Windows (Live) Movie Maker**

Bár a Microsoft videovágóját nem szokták túlzottan dicsérni, alapjában a képernyőfelvételek összevágására, hangvágásra, feliratozásra kiváló eszköz. Mivel egy darabban a legritkább esetben sikerül a felvételt hiba nélkül végigcsinálni, óhatatlan, hogy szükség legyen egy eszközre, amellyel később javíthatjuk a bakikat.

A Wink esetében ez egyértelmű, CamStudio esetében pedig a legjobb választás valamilyen ingyenes videoszerkesztő használata.

A Movie Maker (vagy újabbban Live Movie Maker) segítségével videónkból készíthetünk kis felbontású változatot, amit könnyen feltölthetünk a közösségi videoportálokra.

#### **Pinnacle VideoSpin 2.0**

Ingyenes videoszerkesztőkből sajnos nagyon kevés van a piacon, így még megemlítenénk a Pinnacle ingyenes termékét is, a VideoSpint. A telepítőcsomag mérete 170 MB, ám ránézésre a szoftver korántsem tud annyit, amennyire a méretéből következtetni lehetne.

Az alapvető funkciókat – éppúgy, ahogyan microsoftos társa – tudja, így alapvető keveréseket, feliratozásokat könnyen el tudunk végezni a VideoSpinnel is. Érdemes kipróbálni, hiszen kicsit más filozófiát követ, mint a redmondiak szoftvere, lehet, hogy a mi ízlésünknek jobban megfelel majd.

#### ÖSSZEGZÉS

Mára már egyértelművé vált, hogy a hosszú, száraz felhasználói dokumentáció nem minden esetben segíti a felhasználókat a szoftver megértésében, használatában. Ha azonnali távsegítségre van szükségünk, esetleg közösen kell dolgoznunk egy-egy dokumentumon, akkor érdemes megnézni a Microsoft SharedView megoldását. Ha dokumentálni szeretnénk szoftverünk működését, vagy épp oktatóvideót kell készíteni a rendszerhez, valószínűleg a Wink a legjobb ingyenes megoldás ma a piacon.

## **ÜZLET**

#### **|JELENTÉS AZ INTERNETGAZDASÁGRÓL|**

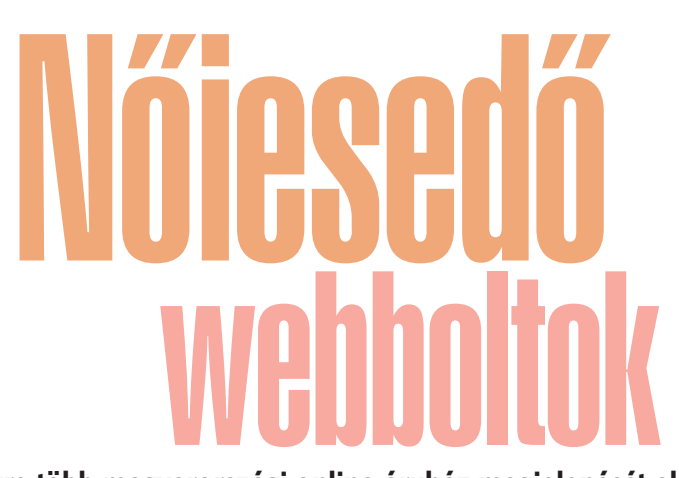

**Egyre több magyarországi online áruház megjelenését alakítják át a hölgyek igényei szerint, mert a jelenlegi trendek alapján 2012-re az internetes vásárlók fele már nő lesz hazánkban. Az elmúlt egy évben az interneten vásárlók száma megközelítette az 1,1 millió főt Magyarországon, míg az internetezők többsége már vásárlás előtti tájékozódásra is használja a világhálót – derül ki a GKIeNET –T-Mobile: Jelentés az internetgazdaságról kutatásából.** Szerkesztette: Szalay Dániel

z internetes vásárlás "hősko-<br>rában" – vagyis a 90-es évek<br>végén – az a néhány online-<br>áruháztulaidonos, aki hitt benne. rában" – vagyis a 90-es évek végén – az a néhány onlineáruháztulajdonos, aki hitt benne, hogy néhány éven belül Magyarországon is tömegek fognak interneten keresztül vásárolni, még általában a férfiakat érdeklő termékeket és szolgáltatásokat kezdte árusítani. Ennek megfelelően az első online áruházak kategóriarendszerei is a férfiak logikáját tükrözték: tematikusak, megjelenítésükben is hierarchikusak voltak, a megjelenített képek pedig kizárólag a termékek bemutatására szolgáltak, nem érzelmek kiváltására. Egy ilyen környezetben az impulzusvásárlásoknak nincs helyük, így legjobb esetben is csak egy-egy bannerben jelentek meg figyelemfelkeltő hirdetések.

#### VÁLTOZÓ IDŐK

Az internetes vásárlások világa azonban nagyot változott, és a változás Magyarországot sem kerülte el *(l. ábrák)*. 2010 első negyedévének végén a 14–74 év közötti magyar lakosságból 3,6 millió (a teljes népesség 42%-a)

töltött internetezéssel havonta legalább egy órát, az ezt megelőző egy évben pedig megközelítőleg 1,1 millióan vásároltak is valamilyen terméket vagy szolgáltatást interneten keresztül.

Az internetes vásárlók számossága többféle módon is mérhető, például a "Vásárolt-e valaha interneten keresztül terméket vagy szolgáltatást?" kérdés alapján fel lehet mérni azok körét, akik már kipróbálták az internetes vásárlást. Célravezetőbb viszont, ha csak a rendszeresen vásárlókat mérjük – például az elmúlt egy évben vásárlókat –, lévén nagyobb forgalmat is csak ők tudnak generálni.

#### "ONLÁNY" VÁSÁRLÓK

A bevásárlásokat, vagyis a háztartásokba a napi fogyasztási cikkek beszerzését többségében a hölgyek végzik. Interneten viszont a kezdetekben leginkább tartós fogyasztási cikkekkel kezdtek el kereskedni, azok magasabb értéke, illetve a férfiak nagyobb arányú internetes jelenléte miatt. A magyar lakosság körében a férfi

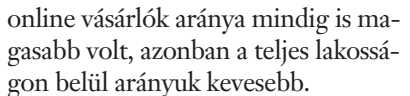

Az élelmiszerek, vegyi áruk, ruhák és játékok online értékesítése viszont fokozatosan hozza meg a hölgyek kedvét is az internetes vásárláshoz. Mindez azt is eredményezi, hogy 2012-re várhatóan az internetes vásárlók fele már nő lesz, megtörve ezzel a férfiak dominanciáját.

#### A BIZALOM MINDENEKELŐTT

Az online boltok megjelenése is ennek a trendnek megfelelően változik: a leegyszerűsített kategóriarendszerek helyett egyre több kereskedő helyezi előtérbe a meleg színvilággal fényképezett, érzelmeket kiváltó termékbemutatókat, amelyeken már nem is az árak szerepelnek kiemelt helyeken, hanem a százalékban kifejezett kedvezmény mértéke, a hölgyek igényeinek megfelelően. Az online áruházak tehát most a hölgyekhez fordulnak, s ez látványos változást eredményez mind

a megjelenésben, mind a jellemző fogyasztói kosár összetételében.

 $\bar{\mathbb{u}}$ 

Mindkét nemre vonatkozik viszont az a megállapítás, hogy vásárlások előtt tájékozódás céljából a magyar internetezők többsége már használja a világhálót. Évek óta tapasztalható trend az is, hogy az online banking szolgáltatást igénybe vevők arányát követi a megelőző egy évben online vásárlók aránya, ami egyértelműen az elektronikus tranzakciókkal kapcsolatos bizalommal van összefüggésben.

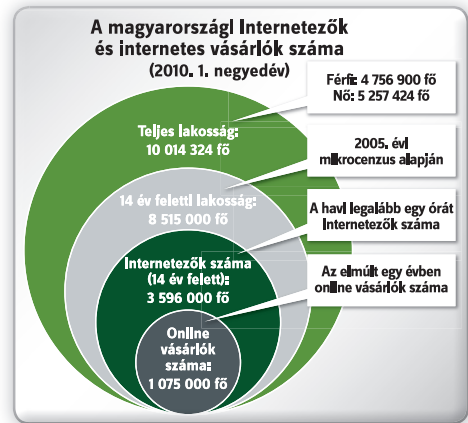

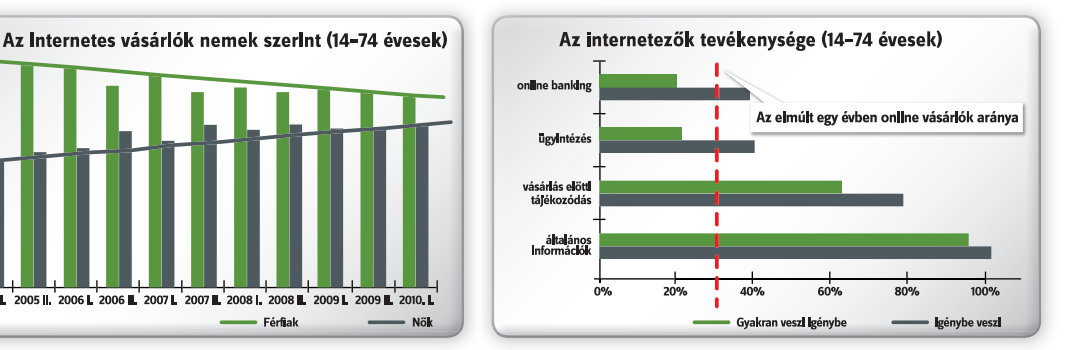

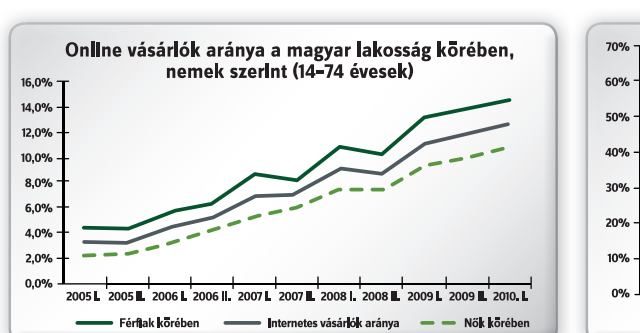

ESRI

## **Térinformatika**  a környezet védelmében

**Az ESRI Magyarország idén 15. alkalommal rendezi meg éves felhasználói konferenciáját. Az október 7-én sorra kerülő rendezvény előadásai az ArcGIS legújabb, 10-es verziójában megjelent funkciókat fogják bemutatni, valamint a térinformatika és a környezetvédelem mint kiemelt terület kapcsolatát járják körül.** 

XV. ESRI Magyarország<br>
Felhasználói Konferencia<br>
lág vezető térinformatikai techno-Felhasználói Konferencia célja, hogy ismertesse a vilógiájának lehetőségeit, áttekintést adjon a terület újdonságairól, és nem utolsósorban hozzájáruljon a szakmai közélet és párbeszéd fellendítéséhez. A résztvevők a nap folyamán közel 30 előadásban láthatnak majd alkalmazási példákat a telekommunikáció, a logisztika, a pénzügyi szolgáltatások, az egészségügy, a környezetvédelem, a vízügyi igazgatás, a kutatás-fejlesztés, valamint az önkormányzati és az államigazgatási szektor területéről.

Az elismert hazai szaktekintélyek előadásait felvonultató programban a plenáris szekció mellett 6 alkalmazásszekció és szakmai workshop kapott helyet. Az előadások többek között olyan izgalmas témákkal foglalkoznak, mint a kommunális hulladékgyűjtő járatok térinformatikai alapokon történő optimalizálása, a terjesztés hatékonyságának javítása hűségkártya és irányítószámos analízis alapján, valamint az ESRI térképszolgáltatások integrációja az SAP Business Objects üzletiintelligencia-megoldással készített elemzésekbe.

Az előző évekhez hasonlóan a cégcsoport tulajdonosa, a GISDATA Group is képviselteti magát a konferencián, ahol a NAVTEQ – a világ vezető digitális téképi adatbázis-szolgáltatója – külföldi szakemberei is közönség elé lépnek.

A technikai szekcióban az ESRI Magyarország munkatársai – az előző évek nagy érdeklődésére való tekintettel – ismét élőben, interaktív formában mutatják be a szoftvereket, ezúttal az ArcGIS legújabb, 10-es verziójának újdonságait és a vállalat idei fejlesztéseink eredmé-

nyeit. A résztvevők emellett a standokon kialakított demoszigeteken is kipróbálhatják majd az ArcGIS 10 új funkcióit, amelyek asztali, mobil és szerverkörnyezetben egyaránt gyorsabbá teszik a térbeli adatokkal végzett munkát. Emellett két fejlesztő munkatárs a rendezvény teljes ideje alatt díjmentes konzultációt tart az érdeklődőknek.

A korábbi évek hagyományait követve a programban idén is helyet kapott a térkép/poszter kiállítás, amelyen a konferencia résztvevői bemutathatják saját projektjüket, munkájukat. A nap folyamán kerül sor az ESRI GIS-vándordíj és az ESRI Nemzetközi SAG-díj 2010 átadására is.

A XV. ESRI Magyarország Felhasználói Konferencia témaválasztásának külön aktualitást kölcsönöz, hogy a British Petrol mexikói-öbölbeli olajfúrótornyán bekövetkezett robbanás nyomán kialakult olajfolt megszüntetését az ESRI térképi elemzésekkel segítette. A környezetvédelem, a vízügy és a természetvédelem területén alkalmazott térinformatikai megoldásokat bemutató előadások mellett a konferencia más módon is fel kívánja hívni a figyelmet a természeti környezet megóvásának szükségességére. A rendezvény tájékoztató anyagai például újrahasznosított papírból készülnek, és az ESRI-logós ajándéktárgyak értékesítéséből befolyó összeget a házigazda megduplázva egy környezetvédelmi alapítványnak adományozza.

A budapesti Ramada Plaza Hotelben megrendezésre kerülő konferenciára az ESRI Magyarország honlapján, a www.esrihu.hu/konferencia webcímen regisztrálhatnak az érdeklődők, és ugyanitt jelezhetik benevezésüket is a térkép/poszter kiállításra.

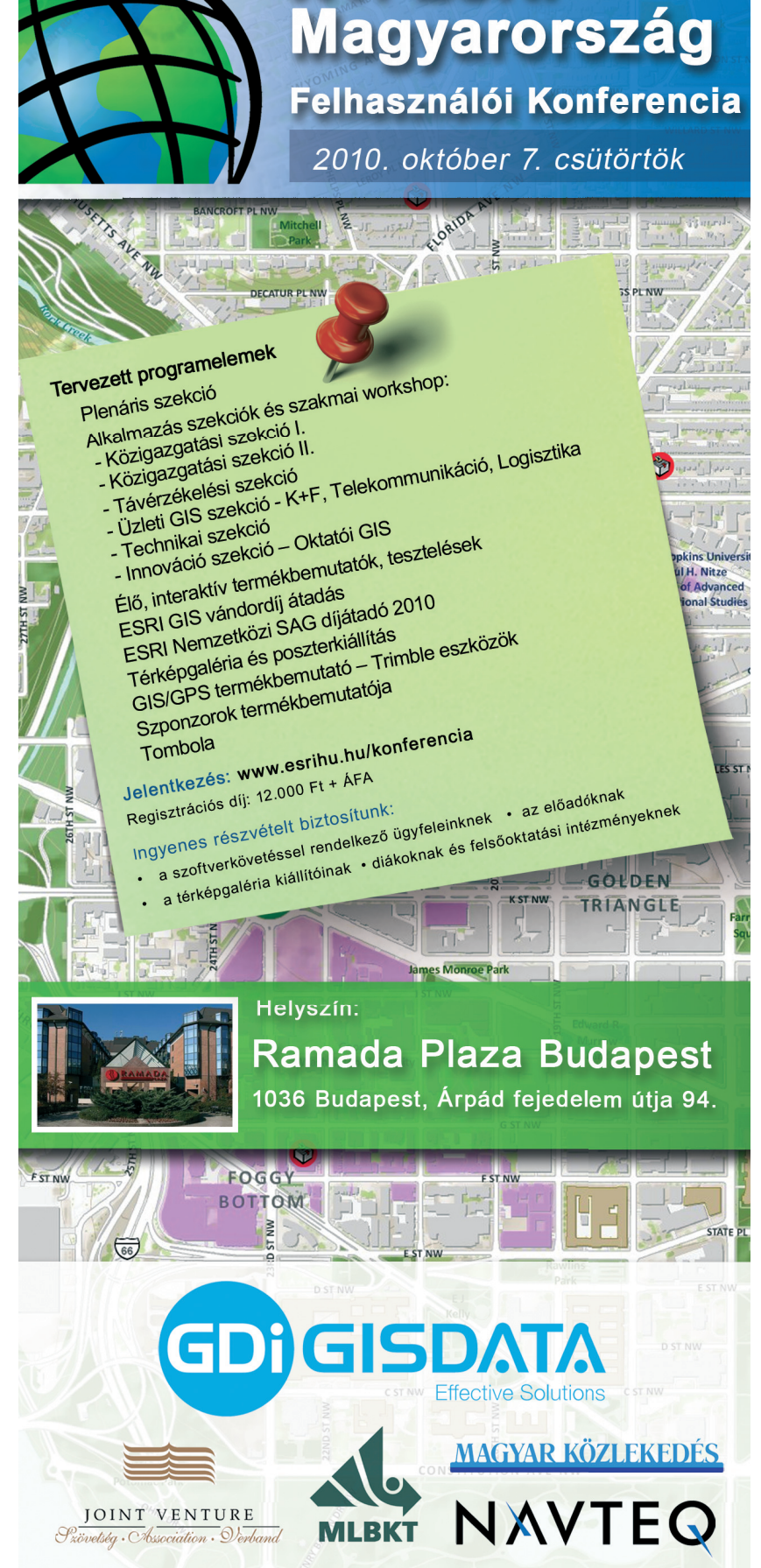

## **Az év** varázsszava

**Az idei berlini IFA elektronikai szakkiállítás kapcsán interjút készítettünk a Panasonic európai vezetőjével. Laurent Abadie-t főként az év varázsszava, a 3D-t illetően kérdeztük, de szóba került a plazma–LCD háború és az intelligens (akár otthoni) energiaellátó rendszerek kérdése is.** Írta: Egri Imre

Mélyen elgondolkodtunk szórakoztatásának? Beszélgetésünazon, hogy vajon a 3D tényleg része lesz a jövő ket is ezzel kezdtük *Laurent Abadie*val, aki szerint ez teljesen így van. Sőt, a moziknak 3D nélkül végük lenne. A fogyasztók szeretik a térhatású mozikat és – különösen az ifjabb generáció – hajlandó is többet áldozni rá. Ahogy mintegy 40 éve a zenehallgatásban is megtapasztalhattuk, hogy két fülünk van, úgy most a moziban, házimoziban is kihasználhatjuk mindkét szemünket. A sportban, mozifilmekben, de még a konzolos és számítógépes játékokban is nagy pluszt ad a 3D-élmény.

#### Computerworld: Lassan minden cég beszáll a 3D-üzletbe, hogyan pozicionálná magát a Panasonic ezen a piacon?

L.A.: Célunk, hogy ebben az évben elérjük az 50 százalékos piaci részesedést a 3D televíziókészülékek piacán. E termékek széles körét kínáljuk – hétféle méretben is forgalmazunk 3D televíziókat 42-től 152 hüvelykes képátlóig. Hasonlóan bő a kínálatunk Blu-ray és Hi-Fi házimozi téren. Az eddig kapható professzionális 3D kamera mellett már van fogyasztói 3D videokameránk is, tehát úgy vélem, hogy termékválaszték tekintetében jól el vagyunk látva. Persze ez nem elég, hiszen szükség van tartalomra is. A Panasonic igen aktív a 3D Bluray tartalmak fejlesztésében, és Európa-szerte kapcsolatban állunk tartalomszolgáltatókkal, tévétársaságokkal is, közülük a 3D műsorokat közvetítő Eurosporttal. Reményeink szerint a következő évtől már számos más 3D-tévéadás is indul. Partneri viszonyt ápolunk játékfejlesztőkkel is, gondoljunk például a Ubisoftra. Részt vállalunk a 3D mozikínálat fejlesztésében, ahogy ez az Avatar esetében is történt. Most jelentettük be a 3D-felvételek készítésére alkalmas, amatőr felhasználásra tervezett videokameránkat, így a vásárlók maguk

is könnyen előállíthatnak ilyen tartalmakat. Úgy látjuk, hogy mind hardver, mind tartalom terén készek vagyunk felvenni a versenyt, sőt könnyedén elérhetjük a vezető pozíciót is.

#### CW: Ön szerint mikorra várható a frissen bejelentett amatőr 3D kamera 3D Full HD utódja?

L.A.: A Panasonic professzionális 3D kamerája eddig is Full HD felbontásban rögzítette a 3D-felvéte-

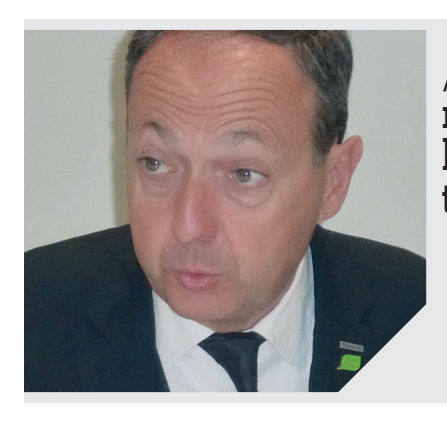

leket. Ezt a modellt most vezettük be Európában, és máris igen jelentős megrendeléseket kaptunk. Az itt bemutatott fogyasztói kameránk csak 2D módban dolgozik teljes HD-felbontással, 3D üzemmódban felosztja a képérzékelő területet a két szem számára. A közeljövőben várható ennek továbbfejlesztett, 3D-s Full HD változata.

#### CW: Mi a helyzet a tartalom és a 3D kapcsolatát illetően?

L.A.: A 3D tekintetében leginkább a sport, a mozifilmek és a játékok állnak a középpontban. Úgy gondolom, hogy mintegy 3–5 éven belül a 3D lesz a meghatározó. Előrejelzések szerint 2013–2015 re a vásárlók 25 százalékának már lesz otthoni 3D rendszere. Azért is vagyunk olyan optimisták e tekintetben, mert a 3D-s szolgálta-

"Úgy gondolom, hogy mintegy 3–5 éven belül a  $\overline{3}D$  lesz a meghatározó."

> **Laurent Abadie** PANASONIC EUROPE

tások a 2D prémium rendszerekre épülnek, és a kettő között nem túl jelentős az árkülönbség. Tehát ha 3D tévét veszünk, akkor azzal egyúttal a lehető legjobb 2D tévéhez is jutottunk, és ugyanez érvényes a videokamerákra is. Fogyasztói 3D kameránk egyben a legjobb 2D Full HD kamera is. Ez évben kétmillió 3D tévét szeretnénk eladni, a jövő évre pedig 8 milliós nagyságrendet várunk.

#### CW: Az év elején a 3D bevezetésekor számos 3D-tartalmat ígért a Panasonic, de a várakozásoktól elmarad a kínálat. Mire számíthatunk idén és vajon mire jövőre?

L.A.: Jelenleg kicsit több mint húsz 3D Blu-ray mozifilm érhető el. Azért ha lassan is, de gyarapodik a kínálat –, év végén már 60 filmből választhatnak az érdeklődők, 2011 végére pedig mintegy 200 cím lesz a piacon. A hollywoodi stúdiók nagyon nagy hangsúlyt fektetnek a 3D-produkciók fejlesztésére az Avatar sikere óta, csakhogy – mivel a minőség ezen a területen kiemelten fontos – ez hosszú időt vesz igénybe. Egyébként jövőre elindul a 3D video on demand rendszer is. Ide tartozik még a játékfejlesztő vállalkozásokkal fennálló kapcso-

#### **Negyedik szín a Sharp 3D tévéjében**

**A berlini** IFA-kiállításon mutatta be első 3D LCD-tévé paneljét a Sharp. A rendezvényen élőben is megtapasztalhattuk a cég által kifejlesztett Quattrontechnológia adta élményt. A Quattron révén ugyanis jelentősen javul a színvisszaadás minősége, és a kellemetlen, dupla körvonallal megjelenő szellemképek megjelenésének aránya is minimálisra csökken. A megoldás lényege, hogy a Sharp negyedikként hozzáadta a sárga színt a hagyományos pixelstruktúrához, ezáltal tovább javítva a képernyő képminőségét; de a frissítési sebességet is a 3D panelekhez igazították. Az újdonságnak számító UV2A rendszer lehetővé teszi a képernyőben található folyadékkristályok optimális elrendezését, így a lehető legjobb lesz a képminőség, és javul a panel apertúrája. A Sharp innovatív és energiahatékony Super

Edge LED rendszerével igen jó a képernyő-megvilágítás. Jelenleg a shuttertechnológia az a módszer, amivel a legjobb 3D-hatás érhető el, így az új 3D LCD-televíziók is ezt az aktív szemüveges megoldást alkalmazzák. A tévé és a szemüveg működése tökéletesen szinkronizált. Amikor az összes komponens aktív, a televízió 3D módban a jobb, majd a bal szem számára optimalizált képeket közvetít, gyorsan váltakoztatva azokat. A szemüveg ezekkel a jelekkel szinkronban kapcsolja a jobb vagy bal lencsét átlátszó vagy sötét állásba. Az emberi agy nem érzékeli a jobb és bal képek közti gyors váltakozást, ehelyett tökéletes 3D-hatás jön létre. A Sharp az új AQUOS dizájnba csomagolta legújabb készülékeit, amelyeket a tervek szerint 2010 harmadik negyedévében – információink szerint

Magyarországon októberben – dobnak majd piacra. Bár 3D-s tartalmak még alig érhetők el, a Sharp közép-kelet-európai részlegének vezetője, *Masaharu Suzuura* a *Computerworld* kérdésére azt mondta, hogy különböző együttműködésekkel próbálják a 3D-alapú szórakoztatást népszerűsíteni. Ilyen együttműködést kötöttek például a Warner Bros céggel, de a 3D elterjesztését szolgálja a rendezvényen az Európai Labdarúgó-szövetséggel (UEFA) közösen aláírt EUROTOP szponzorációs megállapodás is, melynek értelmében a vállalat kiemelt támogatója lesz az UFEA eseményeinek, így a 2012-es UEFA Futball Európa-bajnokságnak. Úgy tudjuk, különböző egyeztetések zajlanak arról is, hogy a meccseket akár már 3D-ben is nézhessük.

**Szalay Dániel, Berlin**

latunk is. Jelenleg a fejlesztőcégek közül kiemelten fontos partnerünk a Ubisoft, mivel számukra is igen fontos a minőség.

#### CW: Miért ragaszkodik a Panasonic 3D-téren a plazmatévékhez?

L.A.: Mind plazma, mind LCDgyárai vannak a Panasonicnak, tehát nem a házon belüli termelés miatt ragaszkodunk a plazmához. Meggyőződésünk, hogy a plazmatechnológia jobb képet ad, a képpontok négyszer gyorsabbak az LCD-pixeleknél, és a kép kontrasztosabb. A 3D-megoldás lényege, hogy 2D képeket mutat váltakozva, ezért ha a technológia nem elég gyors, akkor áthallás van a bal és jobb szemnek szánt kép között. Mivel 3D-hez a plazma biztosítja a legjobb minőséget, nem is tervezzük, hogy akármikor a jövőben bemutatnánk LCDalapú 3D tévéket.

CW: Sokan a szemüveget nem igénylő 3D tévékre várnak, ők mire számíthatnak?

**L.A.:** Akadnak – különösen a fiatalabbak –, akik szívesen elszeparálódnak környezetüktől tévézés közben, így számukra a szemüveg még előny is. Sokan természetesen nem szeretik, hogy szemüveget kell viselniük a 3D-élményhez, és kényelmesebb lenne számukra egy szabadon nézhető technológia. Ma azonban még csak fejlesztés alatt állnak azok a technológiák, amelyek szemüveg nélkül képesek felvenni a versenyt minőségben az LCD-szemüveges (shutter glasses) megoldásunkkal. Még éveket vesz igénybe ezeknek a megoldásoknak a fejlesztése; nagy képernyőméret mellett problémás az ilyen rendszerek láthatósága és a Full HD részletesség sem megoldott. Egyelőre csak kis képernyős megoldások léteznek, és pontosan a kép középvonala előtt kell helyet foglalnia a nézőnek.

CW: Régóta hallhatjuk, hogy a plazma fogyasztása jelentősen meghaladja az LCD-ét, továbbra is így van ez?

L.A.: Modern 50 hüvelykes plazmatévénk fogyasztása 200 watt, ami nagyon közel van egy azonos méretű LCD-tévé fogyasztásához. Folyamatosan fejlesztjük plazmatechnológiánkat, így a jövő évi modellek valószínűleg még kevesebbet fogyasztanak majd. 2-3 évvel ezelőtt 500-600 wattot is elvittek a plazmák, de már most harmadoltuk a fogyasztást, és napi 2-3 órás üzemidő mellett 200 watt nem jelent túl nagy költséget.

#### CW: Cégük érdekelt az intelligens mérőeszközök előállításában is, vagy megmarad a Smart Grid rendszerek vezérlőpaneljeinek gyártásánál?

L.A.: Érdekeltek vagyunk teljes rendszerek előállításában, beleértve mindent, még a kapcsolódó szoftvereket is. Jelenleg van is elegendő gyártókapacitásunk ehhez, de tudjuk, hogy az üzletág növekedése miatt ez hamar szűkösnek bizonyulhat. Ezért partnereket keresünk, jelenleg főleg Ázsiában, de később várhatóan Európában is. Nemcsak a Smart Grid, hanem a kapcsolódó rendszerek terén is igen magas várakozásaink vannak. Fejlesztünk napelemes, üzemanyagcellás, energiatároló készülékeket, és úgy vélem, 5 éven belül ez igen nagy üzlet lesz Európában is. Célunk, hogy az otthonok CO<sub>2</sub> kibocsátása nullára csökkenthető legyen; rendszereink menedzselik az energia előállítását, tárolását házon belül.

#### CW: A Panasonic korábban kiszállt a mobiltelefon-gyártásból. Látva az okostelefon-piac fellendülését, nem tervezik a visszatérést?

L.A.: Két éven belül kijön a következő generációs LTE mobilhálózati technológia – ez új platform lesz számunkra is. Nem csupán a mobiltelefonok, okostelefonok számára biztosít több teret, hanem más, újszerű szórakoztató mobileszközök bevezetésére is lehetőséget kínál. A Panasonic is érdekelt lesz ebben. Annyit elárulhatok, hogy nem pusztán e-reader készülékek, hanem egy egész mobil szórakoztató platform bevezetéséből is szeretnénk kivenni a részünket.

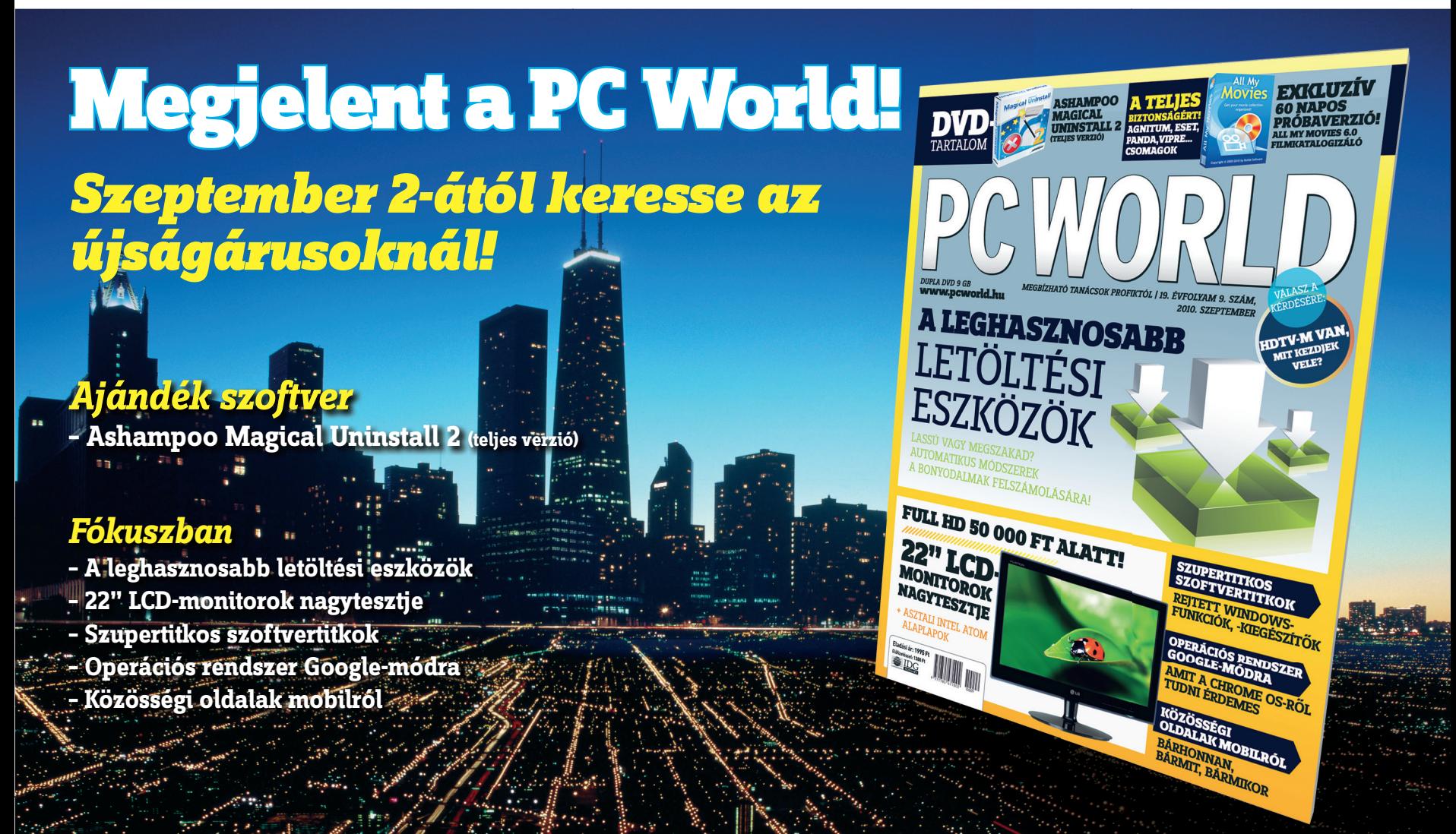

## **TECHNOLÓGIA**

#### **|CITRIX XENAPP FUNDAMENTALS|**

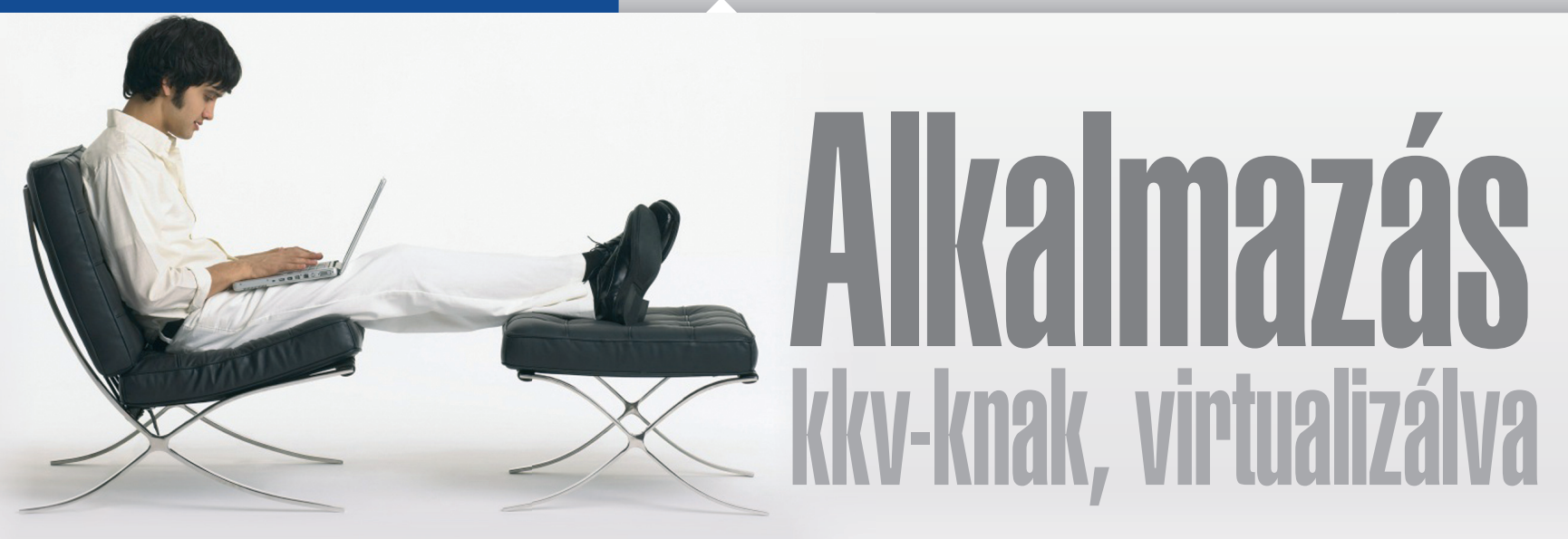

**A Citrix XenApp Fundamentals a Citrix által kínált alkalmazásvirtualizációs termék a kis- és középvállalati szegmens részére. Ezzel a termékkel a kisebb méretű cégek – 5–75 főig – távolról kényelmesen és biztonságos módon, akár a weben keresztül is használhatják céges Windows-alapú programjaikat.** Írta: Takács János

Itérően más távoli hozzá-<br>Férési alternatíváktól, ez<br>a megoldás jól teljesít az<br>egész lassú hálózati kancsolatol férési alternatíváktól, ez a megoldás jól teljesít az egész lassú hálózati kapcsolatoknál is, a szigorú hálózati tűzfalszabályok esetén. Ráadásul, ha nem Windows-alapú számítógépeink vannak, nem kell átírnunk a szoftvereket erre a platformra, és nincs szükség a gépek korszerűsítésére sem. Lényegében mindegy az elhelyezkedés, a távolság, a sávszélesség vagy akár az eszközök különbözősége, hiszen a XenApp Fundamentals ennek ellenére képes garantálni, hogy a publikált alkalmazásokat megfelelő sebességgel, biztonságosan elérhessük.

A rendszerben egyszerű szerepköralapú szabályozást alkalmaznak, a központosított erőforrásokon csak az illetékes személyek látják a szenzitív adatokat. Az újonnan érkező kérések belső hálózatról vagy az internetről automatikusan terheléselosztott alkalmazásszerverekre tudnak kapcsolódni, ami segíti a magas fokú rendelkezésre állást. A XenApp Fundamentals integrálható a Microsoft Windows Essential Business Server termékbe, ennek köszönhetően lehetőségünk nyílik központilag menedzselni a publikált alkalmazásokat, illetve más kulcsfontosságú komponenseket közvetlenül az Essential Business Server adminisztratív konzoljáról. A terméket megvásárolhatjuk Microsoft Terminal Szerver ügyféllicenccel (CAL) vagy nélküle.

#### A FŐBB JELLEMZŐK

A központosított környezet sokat segít a rendszergazdáknak, akik felügyelik, menedzselik ezt a rendszert. Mindenekelőtt a centralizált alkalmazástelepítésnek és menedzsmentnek köszönhetően kevesebb az adminisztratív munka. Tanuló és varázslóalapú adminisztráció, monitorozó és hibaelhárító eszközök segítenek, hogy minél egyszerűbb legyen a menedzselés. Szerepköralapú jogosultságokkal lehet ellenőrizni, hogy ki mit csinál, és elég egy biztonságos portot kinyitni a tűzfalon a távoli hozzáféréshez. A terhelés kiegyenlítése automatikusan megy több alkalmazásszerveren keresztül.

Az sem elhanyagolható szempont, hogy az alkalmazásokat nem kell átírni, a számítógépeket nem kell frissíteni vagy esetleg növelni a hálózati sávszélességet, mert a távoli bejelentkezés elég gyors. Mivel a munka a szerve-

Lényegében mindegy az elhelyezkedés, a távolság, a sávszélesség, sőt az eszközök különbözősége sem számít.

ren folyik, az elavult ügyfélgépeket sem kell cserélni, például egy új program bevezetésekor.

A másik oldalon a felhasználók egyszerű, biztonságos, webalapú hozzáférést kapnak a windowsos alkalmazásokhoz, a belső intranethez és bármely megosztott fájlokhoz gyakorlatilag bárhonnan. Ehhez csak egy alapnetelérés és

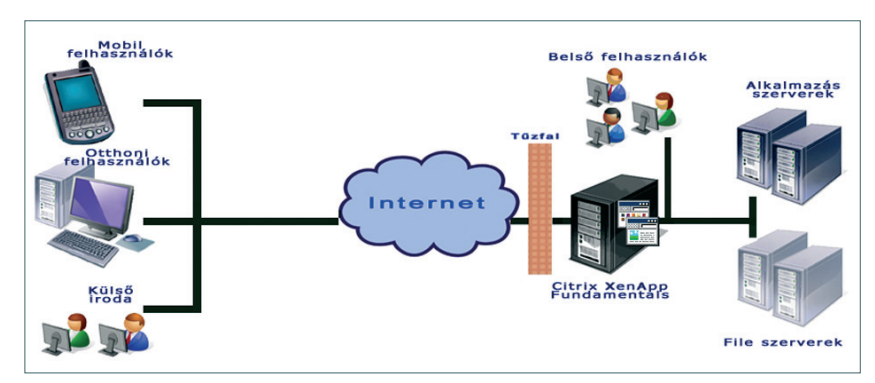

1. ábra – XenApp Fundamentals tipikus elhelyezkedése az infrastruktúrában

egy támogatott böngésző kell. A megfelelő teljesítmény a terheléskiegyenlítésnek (loadbalancing) köszönhető. A kommunikáció hatékonyságát jól jellemzi, hogy távoli telephelyről, otthonról, hotelből, reptérről, ügyféltől is hatékony, akár mobileszközökkel, tűzfalon keresztül. Ráadásul akár relatíve lassú, 20 Kbit/s vonalnál is. A lehetőségek: távoli rögzítés kameráról vagy szkennerről, nyomtatás központi hálózati nyomtatóra vagy akár egy lokálisan csatolt printerre. A kis szoftvert Citrix XenApp pluginnak hívják, egyszer kell letölteni, és már koordinálja is a távoli sessionöket. *(A legfrissebb plugin ingyenesen letölthető a Citrix weboldaláról).*

Amikor beállítottuk a környezetet, el kell döntenünk, hogyan szeretnénk használni a centralizált erőforrásokat, azaz *belső* vagy *külső* felhasználóként szeretnénk-e belépni. *Belső felhasználó* az, aki hozzáfér a központi szerverekhez a belső biztonságos hálózaton és belső URL-en keresztül (TCP 80 port). A *külső felhasználó* a központi szerverekhez kívülről egy külső webes felületen keresztül csatlakozik a szerverhez.

A webes felület reprezentálja a felhasználóknak a személyre szabott alkalmazásait, fájljait és a weboldalát, amelyeket egy vagy több szerverrel központilag fenntartunk. Csak az a hitelesí-

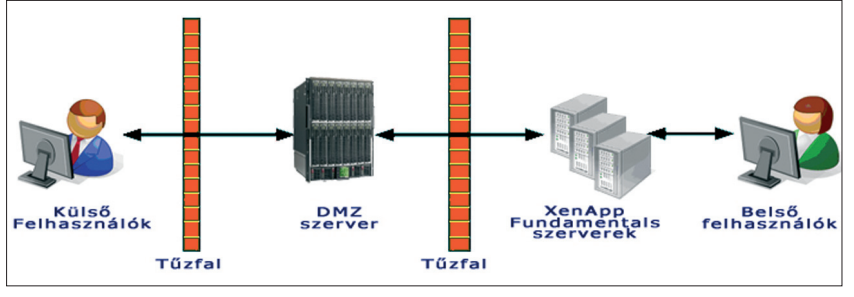

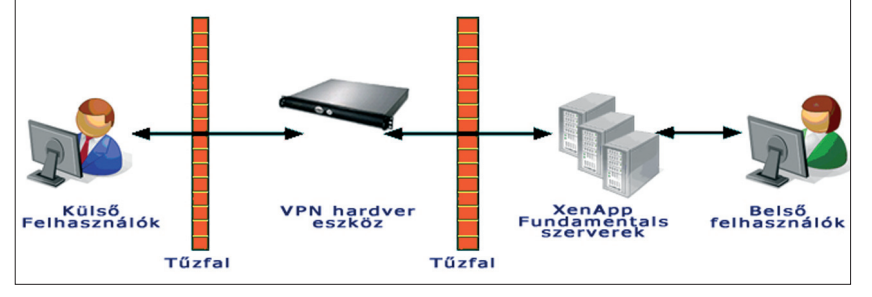

2. ábra – a DMZ-be telepítés felépítése 4. ábra – telepítés VPN-nel

tett személy tud hozzáférni ezekhez az erőforrásokhoz, akinek internetkapcsolata és támogatott böngészője van. Lehetőségünk van nem Windows-alapú gépről vagy mobileszközről is kapcsolódni, lényeg, hogy az eszköz szerepeljen a támogatott eszközök listáján. Így ha üzleti alkalmazásokat futtatunk, akkor a főirodát elhagyva bármikor, bárhonnan biztonságos módon be tudunk lépni. Ahogy már említettük, az IT-oldalról nagymértékben csökken az adminisztráció, valamint egyszerűbbek a programbevezetések, hiszen ha szerveroldalon felveszünk egy új szoftvert és publikáljuk, akkor az összes felhasználó, aki jogosult erre, megkapja anélkül, hogy minden gépen programtelepítéseket kellene eszközölnünk.

A felhasználó egy előre definiált URL-en, böngészője segítségével kapcsolódik a XenApp Fundamentals szerverhez, de természetesen előtte hitelesíteni kell. Sikeres hitelesítés után láthatjuk a rendszergazda által testre szabott és a mi szerepkörünknek megfelelő környezetet. A távoli bejelentkező képernyőn láthatjuk az ikonokat az alkalmazásokhoz, illetve a megosztott mappákat és fájlokat. A program lényegében átirányítja a képernyőt és a hangot a hálózaton keresztül a felhasználóhoz. A képernyő-

frissítéseket, billentyűleütéseket, egérmozgásokat elküldi transzparens módon a szerveren futó alkalmazásnak, amely végrehajtja a parancsokat – ezt szokták alkalmazásvirtualizációnak nevezni.

A XenApp Fundamentals már a telepítés alatt automatikusan felderíti a szerveren lévő alkalmazásokat, és lehetőséget biztosít a publikálásukra csoportoknak vagy egyéneknek. Ez a lépés teszi az alkalmazásokat láthatóvá az arra illetékes felhasználóknak.

#### ÚJDONSÁGOK A XENAPP FUNDAMENTALSBAN

Újdonságként jelent meg a Windows Server 2008 támogatása. A XenApp Fundamentalst feltelepíthetjük a Windows Server 2008 Standard és Enterprise változatára is, de csak 32 bitesekre. Ezzel együtt integrálható is a Windows Essential Business Server 2008-cal. Mivel a legtöbb napi menedzsmentfeladatot a Quick Start eszközzel végezhetjük, az az integrációnak köszönhetően beépült az Essential Business Server adminisztratív konzoljába. Így már kiválaszthatunk szervercsoportokat, visszavonhatunk licenceket, üzeneteket küldhetünk és kiléptethetünk felhasználókat, sőt módosíthatjuk a felhasználók hozzáférését az alkalmazásokhoz. Ezáltal sokkal több feladatot tu-

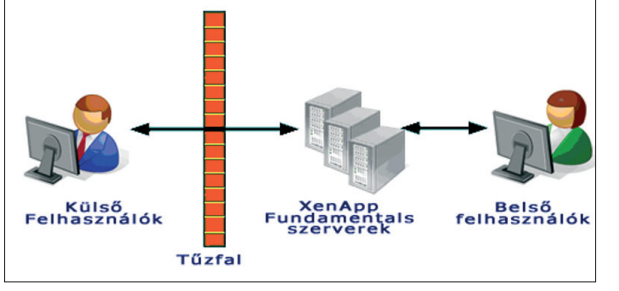

3. ábra – A Direct to Server telepítés vázlata

dunk végrehajtani a Quick start eszközzel.

A XenApp Fundamentals tartalmazza az öszszes Speedscreen tulajdonságot; ilyenek például a multimédia- és a flashgyorsítás.

A Speedscreen-technológia növeli az összes olyan alkalmazás használhatóságát, amelyben a felhasználónak kényernyőn kell görgetnie vagy 2D grafikát kell mozgatnia.

Újdonság az is, hogy külső hozzáférést biztosít az ISA szerverekhez. Tudunk konfigurálni egy alternatív SSL-portot, amely biztosítja az internetbiztonságot. Az ISA szerver az SSL-kapcsolatokat közvetlenül ahhoz a szerverhez irányítja, amelyen fut a XenApp Fundamentals.

#### LEHETSÉGES KIÉPÍTÉSEK

A XenApp Fundamentals általában három módon implementálható. A legegyszerűbb kiépítés, amikor közvetlenül a szerverhez telepítjük (Direct to Server). Ebben az esetben csak egy tűzfaltól függ a rendszer, ami elszeparálja a nyilvános hálózattól. A külső felhasználók használhatnak beépített SSL/VPN szoftver modult, amit biztonságos átjárónak (Secure Gateway) is hívnak.

Ez a telepítési mód úgy biztosítja a biztonságos hozzáférést az alkalmazásokhoz, hogy a külső és mobil felhasználóknak nincs szükségük semmilyen különleges hardverre vagy szoftverre. A *3. ábrán* láthatjuk, hogy a külső felhasználók tűzfalon keresztül csatlakoznak a XenApp Fundamentals szerverhez. Célszerű a tűzfalon csak egy portot nyitni (https://), és azon keresztül kommunikálni a XenApp Fundamentals szerverrel. Ehhez biztosítanunk kell egy FQDN nevet (Full Qualified Domain Name), amelynek majd szerepelnie kell az SSL-tanúsítvány common name sorában, az ügyfelek ugyanis e név alapján fogják megkapni a szerver IP-címét,

amit egy DNS szerver fog szolgáltatni.

A felhasználók domainjogosultságaik alapján csatlakoznak a Citrix webes felületéhez, és azon keresztül a XenApp Fundamentals szerverhez. (A külső felhasználók csatlakoztatásánál ajánlott legbiztonságosabb mód a kétfaktoros azonosítás. A tartományjogosultságokhoz – felhasználói név, jelszó – még hozzáadunk egy önálló kódot, amit egy harmadik fél által gyártott eszközzel generálunk. A rendszer a Secure Computing Safewordöt és az RSA SecureID-t támogatja.)

A második telepítési mód esetében a DMZ-zónában, a két tűzfal között is van egy szerver. Ennél a módszernél lényegében kombináljuk a XenApp Fundamentalsot egy DMZ-zónával, amely biztosítja a belső hálózatot a külső fenyegetettségekkel szemben, valamint a külső ügyfelek számára a hozzáférést a belső erőforrásokhoz anélkül, hogy változtatnunk kellene az alkalmazásokon vagy a DNS-szolgáltatáson.

A harmadik módszer esetében a XenApp Fundamentals szervert elszeparáljuk a külső hálózatról, így csak egy VPN (Virtual Private Network) kapcsolaton keresztül érjük el a szolgáltatásokat.

#### ÖSSZEGZÉS

A XenApp Fundamentals a viszonylag alacsony költségvetéssel működő cégeknél is előnyös megoldás lehet, hiszen kevés IT-támogatást igényel, ráadásul alacsony sávszélességű fiókhálózatokban is jól használható. Mivel sok operációs rendszert és platformot támogat*,* akár egy megfelelő PDA telefonnal biztonságos módon beléphetünk a vállalatirányítási rendszerbe. W

**Kicsi a bors,** de gigabites

**Örök igazság, hogy helyből sosem elég – hiába vesz az ember terabájtnyi adatot elnyelni képes merevlemezt, előbb-utóbb az is kevés lesz, és akkor még mindig ott van az a probléma, hogy hogyan osszuk meg a tartalmát a cég többi gépével. A gyártók okos, egyszerű megoldást kínálnak a problémára: a NAS-okat. Az alábbiakban az olcsó és kicsi hálózati kiszolgálókat vesszük sorra a legismertebb gyártók kínálatából.** Írta: Egri Imre

Szeállításunkba olyan modelleket választottunk,<br>amelyek az adott termék-<br>család belépő szintű vonalát képvimodelleket választottunk, amelyek az adott termékselik. A meglehetősen vegyes mezőnyben igen egyszerűen beállítható és profi felhasználókra váró rendszerek is akadnak.

Ma már alapvetés a gigabites Ethernet-csatlakozás, de ezt nem egyenlő mértékben képesek kihasználni a különféle hardverek. A próbák során közvetlen gigabites összeköttetést használtunk rövid Cat 5e kábellel, Windows XP Professional SP3 alatt és alapbeállításokkal, azaz kikapcsolt Jumbo Frame opcióval. Összességében olyan eredményeket kaptunk, amelyeket megközelítőleg minden gigabites hálózaton képesek lesznek reprodukálni a masinák.

Megnéztük a berendezések sokoldalúságát és kezelhetőségét is, hiszen ma már kevés, ha egy hálózati adattároló pusztán fájlelérést garantál. A rendelkezésre álló kis terjedelemben igyekszünk bemutatni, hogy milyen típusú felhasználó számára és mely feladatokra lehet igazán alkalmas eszköz az adott modell. Minden részt vevő eszközzel megoldható az otthoni vagy kisirodai PC-k mentése, de több modell igazi különlegességeket is fel tud mutatni.

#### ZYXEL NSA–210

A Zyxel NSA–210 egyszerűen szerelhető modell, a hátlapot csupán egy érmével is kezelhető csavar tartja,

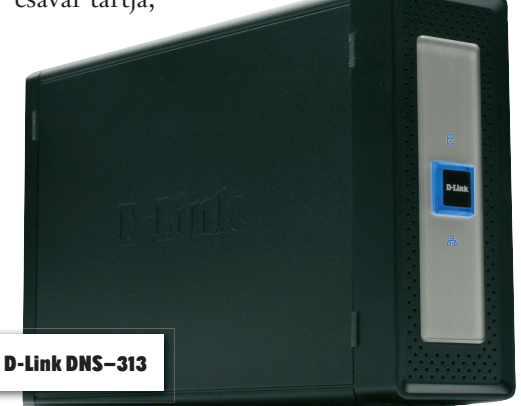

a SATA-merevlemez igen pontosan illeszkedik a fiókba, beszerelése csak egy mozdulat. A hátoldalon nemcsak USB-, hanem eSATAcsatlakozást is találunk, ennek révén az egyrekeszes kialakítás ellenére üzemeltethetjük RAID 1 tömbként a belső és a külső merevlemezt együtt, vagyis némi extra kiadással hibatűrőbb rendszerre térhetünk át. Az előlapi *Copy* gomb hosszabb nyomásával szinkroni-

zálást kérhetünk a NAS előlapi USB-aljzatába csatlakoztatott meghajtó és egy megadott mappa között.

Szoftveroldalról üzembe helyezéskor egy kis hozzáértést igényel a készülék, beüzemeléskor igen sok technikai adattal szembesülünk (IPcímek, firmwarefrissítés), emiatt

abszolút kezdőknek és

alapvető hálózati ismereteket nélkülözőknek nem kifejezetten ajánljuk

a készüléket, csak hozzáértők segítségével próbálkozzanak a beüzemeléssel.

Alapbeállításokkal vendég felhasználóként azonnal használatba

vehetjük a megosztott mappát, később pedig új felhasználókkal és megosztott könyvtárakkal bővíthetjük a rendszert. Jó ötlet az automatikus YouTubeés Flickr-feltöltés – a megadott mappák tartalmát a NAS automatikusan feltölti helyettünk. A készülék szolgáltatásai között rendelkezésünkre áll egy letöltő menedzser is, azonban tíz feladatnál többet nem

képes kezelni, pontosabban a letöltés ugyanazt a közös memóriát foglalja el, mint a bedolgozó modul jelleggel telepíthető szoftverek. Az alkalmazások között megtalálható webszerver, MySQL, Wordpress blogmotor és fotóalbum is, ezekkel jelentősen kibővíthető a készülék tudása a rendelkezésre álló rendszermemória keretein belül. Kis hozzáértés birtokában nem gond egy házilag üzemeltetett

dinamikus weboldal

vagy blog talpra állítása. Az eszköz teljesítménye átlagos, házi használatra megfelelő.

Elég sokat tudott kihozni a gyártó a vasból; az NSA210 olcsó, sokoldalú hobbieszköz, amelyet jól kihasználhatunk a kiegészítő modulok révén. Nem mai fejlesztés, de hoz-

záértőknek még ma is érdekes és gazdaságos megoldás lehet.

#### D-LINK DNS–313

Linksys by Cisco NMH305 Media Hub

aludli<br>cisco

A D-Link DNS–313 alig nagyobb egy külső 3,5 hüvelykes merevlemeznél, s így nem is annyira meglepő érdekessége, hogy a hátoldalon a gigabites Ethernet mellett USB 2.0 csatlakozás is található, így szimpla külső meghajtóként is funkcionálhat. A rendszer az adatpartíciót NTFS-ként formázza meg, ráadásul a készülék két terabájtos meghajtót is elfogad. A SATA-meghajtó beszerelése nagyon egyszerű, még csavarhúzóra sincs hozzá szükség, maga a fiók tartia a merevlemezt.

Példamutatóan barátságos a magyar nyelvű telepítő keretrendszer, amely a hardver összeszere-

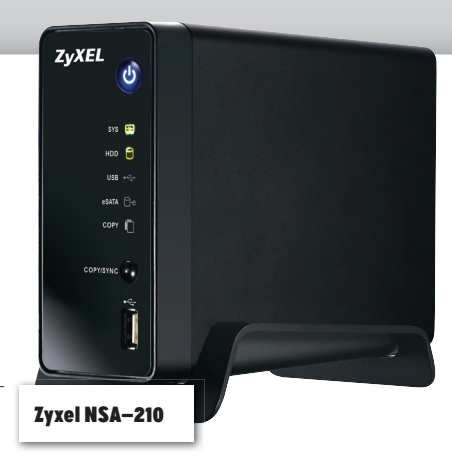

lésétől a formázáson át kézen fogva vezeti a felhasználót az előkészítésben. A rendszer alapértelmezésben felhasználóazonosítás nélkül elérhetővé teszi a publikus mappa tartalmát, később igény szerint létrehozhatunk könyvtárakat és felhasználókat, és szigorúbb ellenőrzést is végezhetünk. Gyárilag telepítették a BitTorrent bedolgozómodult. A gép elég erős ahhoz, hogy jó néhány le- és feltöltést futtasson, de tömeges feltöltésre nem praktikus. A kis eszközben van beépített FTP- és dinamikus DNS-támogatás is, ráadásul további modulok által bővíthet-

jük a tudását. Sajnos a kétrekeszes DNS–323-ban már implementált opportunista fájlzárolást a DNS– 313 nem ismeri, ahogy a legtöbb konkurens egyrekeszes NAS sem, ennek hiányában nem tud több felhasználó ugyanazon az állományon dolgozni.

Le kell mondanunk a külső USBmeghajtók és a nyomtató megosztásáról, viszont egy igen olcsó alapmegoldáshoz juthatunk a hardver által, amely főleg személyi használatra alkalmas.

#### LINKSYS BY CISCO NMH305 MEDIA HUB

Már a belépő megoldás is kétrekeszes NAS a Linksys kínálatában. A Media Hub ráadásul gyárilag egy 500 gigabájtos beépített merevlemezzel érkezik, így nem csoda, hogy tesztmezőnyünk legdrágább masinája lett. A második merevlemez telepítése vagy a meglévő cseréje egyszerű, nincs szükség csavarhúzóra. Két USB-csatlakozó található a készüléken USB-háttértárak megosztásához.

Az angol nyelvű telepítőprogram, amely végigvezeti a tulajdonost az első lépéseken, sajnos nagyon lassan töltődik be. Előnye, hogy hangsúlyozza a mentés fontosságát, felajánlva az NTI Shadow telepítését és azt is, hogy a hálózatra telepíti médiaállományainkat. Az előlapi Backup nyomógomb nem külső adathordozókról való másolásra, hanem alkalmi mentések indítására használatos. Az USB-meghajtókat is elérhetjük megosztott könyvtárként, ám a tartalmukat hagyományosan kell menedzselnünk, például a Windows Intézőből.

A kétrekeszes kialakítás olyan vonás, amely inkább kisvállalati NASokra jellemző és sokat adhat a biztonsághoz, hiszen megfelelő RAIDbeállításokkal az egyik lemez kiesése mellett is megmaradnak az adataink. Ugyanakkor a látványos, médiaböngészésre kihegyezett kezelőfelületen látszik – ahogy a termék elnevezésén is –, hogy kifejezetten házi felhasználásra szánták. A felület egyébként Flash-alapú, ezért az átlagosnál jobban terheli a böngészőt. Felhasználókezelése egyszerűsített, csak vendég- és adminisztrátor-jelszó adható meg, nem vehetünk fel felhasználókat,

így jogosultsági rendszer kiépítésére nincs mód. Teljesítménye nem kiemelkedő, ám otthoni felhasználásra megfelelő.

Nem osztja meg a nyomtatót, a webszervert és általában irodai szempontból semmi extrát nem tud a Media Hub, viszont médiakiszolgálója az ismert videoformátumok tekintetében többet kínál, mint más készülékek – ismeri a H.264-et és az MKV-t, és egy időben akár három standard médiafolyammal is terhelhető (vagy két full HD minőségű anyaggal). Egy médialejátszóval párba állítva jó szolgálatot tehet, és otthoni, az átlagosnál jóval biztonságosabb médiagyűjtőként szolgálhat. Merevlemez nélkül mintegy 15 ezer forinttal olcsóbban beszerezhető.

#### SYNOLOGY DS110J DISK STATION

Egyetlen SATA-merevlemezt szerelhetünk az átlagos külső merevlemezt méreteiben kissé túlhaladó készülékbe. A fehér színű gépház előlapján is találunk USB-csatlakozást, az ide illesztett meghajtó tartalmát egy erre a célra rendszeresített könyvtárba másolhatjuk az előlapi gomb megnyomásával. A hátoldali két USB-aljzatba külső merevlemezt, nyomtatót vagy USB-n menedzselhető szünetmentes áramforrást érdemes illeszteni.

Ugyan a DS110j csak egyrekeszes kiszolgáló, mégis sok tekintetben kiemelkedik a mezőnyből. Kategóriájában szokatlanul nagy teljesítményű, 800 megahertzes Marvell processzorral rendelkezik, de fogyasztását sikerült 25 watt alatt tartani. Az erőteljes hardver a mezőny legjobb teljesítményét tudhatja magáénak, az olvasási sebesség Jumbo Frame beállításával megfelelő környezetben 75 MB/s-ig is emelkedhet a gyártó szerint. Emellett a hardvernek kiemelkedő a funkcionalitása alapállapotban is – külön telepítés nélkül áll rendelkezésre szinte minden elképzelhető NAS-funkció, magyar kezelőfelületen. A ma már alapszolgáltatásnak számító, MKV-lejátszást is

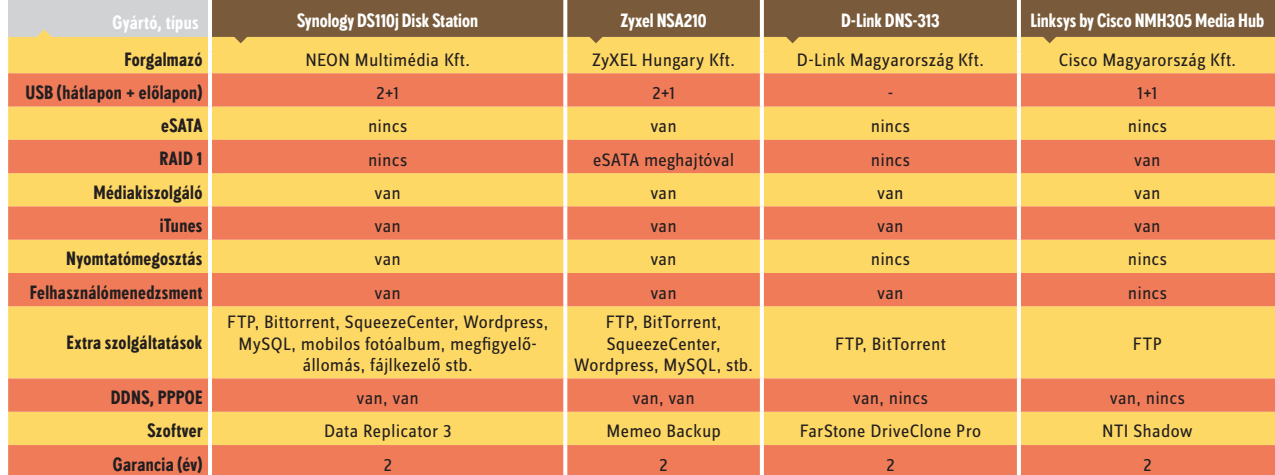

Műszaki adatok

Synology DS110j Disk Station

támogató médiakiszolgáló mellett webszerver, MySQL motor, fotóalbum, blogmotor, beépített webes állománykezelő, nyomtatószerver és megfigyelőállomás is része az alapkészletnek. Akár öt IP-kamerával is el tud bánni, igaz, csak egy kamera használatához jár licenc, a többit meg kell vásárolnunk. Távoli célra és külső USBmeghajtóra is készíthetünk mentéseket, így enyhítendő a második rekesz hiányát. A fotó és állománykezelő webalkalmazások iPhone, Windows Mobile és Symbian-alapú mobilkészülékek alól is elérhetők. A Logitech médialejátszók kiszol-

gálására hivatott SqueezeCenter nem az alapkiépítés része, de szükség esetén rengeteg más kiegészítő modullal együtt könnyen telepíthető.

Mivel merevlemezt nem tartalmaz, meglehetősen drágának számít a DS110j, viszont mindent tud, amit egy egyrekeszes NAS tudhat, és teljesítményelőnye kimagasló. Kezdők is könnyen használatba vehetik, de akár speciális alkalmazásokhoz vagy kisebb iroda mindenes kiszolgálójául is el tudjuk képzelni. W

**COMPUTERWORLD** 

COMPUTERWORLD TÁVKÖZLÉS HÍRLEVÉL

MINDEN HÉTFŐN

<u> Tantara de la Carlo de la Carlo de la Carlo de la Carlo de la Carlo de la Carlo de la Carlo de la Carlo de la</u>

REGISZTRÁCIÓ: HTTP://COMPUTERWORLD.HU/MEGREND A REGISZTRÁCIÓ INGYENES.

## **MELLER**

A COMPUTERWORLD Virtualizáció mellékletét hirdetőink támogatták.<br>Elkészítésében közreműködtek: Kis Endre szerkesztő, Sz. Erdős Judit olvasószerkesztő, Berényi István tördelőszerkesztő<br>Felelős kiadó: Bíró István, az IDG Mag

**|VIRTUALIZÁCIÓ|**

## Felügyelett

**A szerverkörnyezet virtualizálásától várt eredmények – a rugalmas erőforrás-hozzárendelés által biztosított méretezhetőség és eredmények méretez** teljesítmény, a hibatűrő rendelkezésre állás és a költséghatékonyság - elérésében a hypervisor technológia mellett a virtualizált környezetek felügyeletére szolgáló eszközök kulcsszerepet játszanak. Jelentőségükre utal, hogy meglétük, funkcionalitásuk és licenckonstrukciójuk mindinkább megkülönböztető erejűvé válik a piaci szereplők versenyében.

z International Data Corporation (IDC) adatai szeri<br>az idei év első negyedében<br>adott 3879 darab x86-os szerverből poration (IDC) adatai szerint az idei év első negyedében el-374-et virtualizáltak Magyarországon. Ennek alapján éves szinten 10 százalék feletti virtualizációs arányra számíthatunk, ami a 2008-ban jegyzett 6-7 százalékhoz képest biztató növekedést vetít előre ezen a téren.

Az eddigi tapasztalatok azt mutatják, hogy a szerverkörnyezetek virtualizálásához használt technológia kiválasztásakor a vállalatok részéről az egyik döntő szempont, hogy a szállítók milyen eszközöket kínálnak e környezetek felügyeletéhez. A felhasználók ugyanis hamar felismerik a lehetőségeket, amelyeket a virtualizáció kínál számukra – például az üzemeltetés automatizálása által –, így arra is rájönnek, hogy ezek kiaknázása megfelelő menedzsmentmegoldások használata nélkül elképzelhetetlen.

Ezek a felügyeleti eszközök jellemzően licencdíjas konstrukciókban érhetők el, de a felhasználók ingyenes csomagokkal is megtehetik az első lépéseket a virtualizáció útján.

#### VIRTUALIZÁCIÓ NYÍLTAN

A Red Hat például a nyílt forráskódú hypervisorok körében legfejlettebbnek számító KVM-technológiára építi Red Hat Enterprise Virtualization (RHEV) néven ismert virtualizációs megoldását.

– A KVM-technológia eleve a Linux kernel részét képezi – mutatott rá *Szentiványi Gábor,* a Red Hatet kereskedelmi és szolgáltatási területen képviselő ULX Kft. ügyvezetője.

– Ezt az első pillantásra kifejezetten szakmainak tűnő részletet a vállalati döntéshozóknak is érdemes szem előtt tartaniuk, mivel az üzleti oldal számára is komoly előnyök származnak belőle. A Red Hat Linuxon támogatott üzleti alkalmazások például RHEV-alapú virtuális környezetben futtatva is megőrzik támogatottságukat. Ez olyan körülmény, amelyet egyetlen vállalat sem hagyhat figyelmen kívül, amikor szerverkörnyezetének virtualizálására készül. A Red Hat Enterprise Linux operációs rendszeren támogatott üzleti alkalmazások száma jelenleg meghaladja a három és fél ezret.

A nyílt forráskódú megoldások mellett szóló egyik legnyomósabb érv azonban kétségtelenül a licencdíjmentesség. A nyilvános felhők – a nagyon nagy számú felhasználó megbízható kiszolgálására létrehozott adatközpontok – többsége például nyílt forráskódú virtualizációt alkalmaz annak érdekében, hogy a rugalmas és gyakorlatilag korlátlan méretezhetőséget költséghatékony módon biztosíthassa.

– A Red Hat Enterprise Linux és a RHEV egyaránt nyílt forráskódú, vállalati környezetben azonban a felhasználó támogatást és biztosítékokat is szeretne kapni a virtualizált szerverkörnyezet üzemeltetéséhez – mondta Szentiványi Gábor. – Ezt a szakmai támogatásból, rendszeres szoftverfrissítésből, a hardver- és szoftvertermékekkel meglévő bináris kompatibilitás tanúsításából, 7 éves garantált életciklusból, valamint a nyílt forráskódú platformra fejlesztett alkalmazások használatával összefüggő jogi védelemből álló csomagot a Red Hat előfizetéses konstrukcióban kínálja.

Az ügyvezető szerint ez a Red Hatelőfizetés a piacon elérhető zárt kódú virtualizációs megoldások licencdíjához képest akár 70 százalékkal is csökkentheti a felhasználó költségeit.

#### TESTRE SZABOTT MENEDZSMENTFELÜLET

A szerverkörnyezet virtualizálásától várt eredmények – a rugalmas erőforrás-hozzárendelés által biztosított méretezhetőség és teljesítmény, a hibatűrő rendelkezésre állás és a költséghatékonyság – elérésében a hypervisor technológia mellett a virtualizált környezetek felügyeletére szolgáló eszközök is kulcsszerepet játszanak.

– A Red Hat Enterprise Virtualization tartalmazza a RHEV Manager menedzsmenteszközt is, amellyel a vállalatok a virtuális gépek teljes életciklusát kezelhetik – mondta Szentiványi Gábor. – A RHEV Manager mindazon funkciókkal rendelkezik, amelyek a zárt kódú megoldásokat jellemzik, a virtuális gépek létrehozásától kezdve az erőforrások dinamikus hozzárendelésén, a tárhelyoptimalizáláson (thin provisioning) és priorizáláson át az éles migrációig, hogy csak néhányat említsek. Ezek a funkciók a RHEV Manager webalapú felületén érhetők el azokkal együtt, amelyek a virtuális gépeket futtató hardver, a host gépek felügyeletére szolgálnak. A RHEL-ben levő HA Cluster és a RHEV Manager segítségével a vállalat olyan hibatűrő rendelkezésre állást alakíthat ki

szerverkörnyezetében, amely nemcsak hardvermeghibásodások, hanem szoftverproblémák esetén is biztosítja a szolgáltatások zavartalan működését.

A RHEV Manager felületén az üzemeltetők a virtuális környezet működésének monitorozásából származó adatokat folyamatosan figyelemmel kísérhetik, illetve olyan nyílt forráskódú üzletiintelligencia-eszközöket is integrálhatnak hozzá, amelyekkel igény szerint kialakított, akár valós időben lefutó elemzéseket, grafikus formában is megjeleníthető jelentéseket készíthetnek. Ezáltal testre szabott riporting felületet alakíthatnak ki, amely átfogó, részletes képet ad a teljes virtualizált környezet – a gazda- és a vendéggépek – mindenkori állapotáról.

– A RHEV Manager a Red Hat Enterprise Virtualization többi komponenséhez hasonlóan nyílt forráskódú – fűzte hozzá az ügyvezető –, a szerverkörnyezet virtualizálására készülő vállalat így tesztkörnyezetében minden további nélkül kipróbálhatja ezt a virtualizációs megoldást, illetve segítséget kaphat pilot projektjeihez és az éles üzemeltetéshez.

A szervervirtualizációs piacon kialakult árversenyre jellemző, hogy megoldásuk ingyenesen elérhető, illetve más szoftvertermék részeként értékesített változataival, a virtuális és a fizikai gépek felügyeletére szolgáló eszközök integrálásával a zárt forráskódra építő szállítók is jelentkeztek. Ezekről a stratégiákról *29–30-as lapszámunkban, A virtualizáció hazai realitásai* címmel megjelent írásunkban részletesebben is olvashatnak.

A ServerView Resource Coordinator VE (RCVE) minden fizikai és virtuális erőforrást képest kezelni a bonyolult informatikai szervermegoldásokon - így akár a számítási felhőn - belül is. Ezzel egyszerűsíti és egységesíti a felügyeletet, és az erőforrások dinamikus és optimális hasznosításával mindenkor gondoskodik a maximális teljesítményről.

 A szervervirtualizáció elterjedése új távlatokat nyitott meg az adatközpontok üzemeltetésében, hiszen így virtuális gépek egész sokaságát lehet elhelyezni egy-egy fizikai szerveren. Ám ezeket a virtuális gépeket felügyelni kell.

#### Fujitsu ServerView Resource Coordinator VE:

egyszerűsíti az adatközpont és a számítási felhő egységes felügyeletét

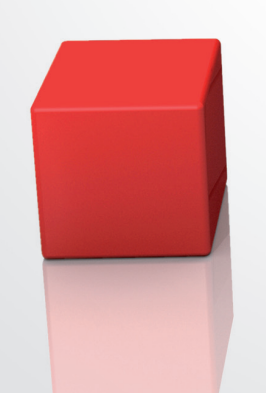

#### Alkalmazási példák ServerView RCVE-re

- Az RCVE ideális választás azon vállalatok számára, ahol:
- virtuális és fizikai szerverek vegyesen vannak használatban.
- a szerver-konszolidációs projektek célplatformja pengeszerver-rendszer.
- szerver-virtualizáció céljára különféle gyártók termékeit használják.
- a cél egy eddigieknél költséghatékonyabb megoldás a magas rendelkezésre állásra.
- az adattároló-környezethez már használnak SAN infrastruktúrát, vagy tervezik a használatát.

#### A ServerView RCVE használatának előnyei

- $\blacksquare$  EGYSÉGES FELÜGYELET
- Hatékonyabbá teszi a szerverüzemeltetést.
- EGYSZERŰ ÉLETCIKLUS-KEZELÉS

Jelentősen rövidít a telepítési időt – támogatja a szerverfarmok egyszerű skálázását a terhelés növekedése esetén, és a manuális visszaállítási módszerek kiiktatásával gyorsítja a karbantartást.

- 
- EGYSZERŰ HASZNÁLAT

A tényleges hálózati konfiguráció egyszerű ellenőrzésével a szerveradminisztrátorok is elemezni tudják a hálózati hibák hatását. Az élő migráció támogatása, függetlenül a mögöttes hypervisor technológiától. Többféle szerverkép kezelésének egyszerűsítése.

■ MAGAS SZINTŰ RENDELKEZÉSRE ÁLLÁS – KÖLTSÉGHATÉKONYAN

Egységes rendelkezésre állást növelő megoldás minden szerverhez, a teljes üzleti folyamat támogatására. Megspórolja a tartalékszerver(hardver) költségét.

Számottevően lerövidíti a visszaállítási időt – nincs szükség hálózati vagy tárolóadminisztrátor bevonására.

Ez pedig fokozza a komplexitást például a patch-kezelés, a rutinkarbantartás, valamint a hibaelhárítás területein és egyre nagyobb felügyeleti terhet ró a rendszergazdákra. Ráadásul a szerverfarm sikeres működtetéséhez az is fontos, hogy a rendszer mindig képes legyen automatikusan kiosztani az optimális erőforrásokat.

A Resource Coordinator VE pontosan erre a kihívásra reagál: támogatja a vegyes (fizikai és virtuális) szerverbázis egyszerű, egységes és automatikus üzemeltetését, és könnyen kezelhető, grafikus felügyeleti konzolt biztosít a szerverek teljes életciklusra kiterjedő menedzseléséhez. A PRIMERGY pengeszervereken kívül az RCVE a rack- és torony kiszerelés PRIMERGY szervereket, valamint más szállítók x86-os szervereit is támogatja. A megoldás együttműködik az elterjedt virtualizációs hypervisorokkal: pl. a VMware-rel, a Microsoft Hyper-Vvel és a Xennel.

Az egy vagy néhány tartalékegység mellett éles rendszerek egész tömbjeit biztosító RCVE gazdaságosan valósítja

meg a teljes szerverbázis magas szintű rendelkezésre állását. Az RCVE nem rendel minden éles szerver mellé tartalékot, hanem az "N plusz 1" koncepciót alkalmazza. Ezzel a modellel a felhasználó szervezet jelentős összeget takaríthat meg a hardverköltségen, és az üzemkiesések gyakoriságának növekedése nélkül javíthatja rendszerei kihasználtságát.

Az életciklus-műveletek egyszerűsítése és automatizálása révén az RCVE akár 90 százalékkal is képes mérsékelni a szerverek telepítéséhez illetve cseréjéhez szükséges időt. Könnyen kezelhető, grafikus felügyelete még a vegyes fizikai-virtuális szerverkörnyezetekben is nagymértékben megkönnyíti az adatközpont napi szintű üzemeltetését.

Most ingyen kipróbálhatja a ServerView Resource Coordinator-t! Regisztráljon a hu.fujitsu.com/rcvedemo weboldalon, és 90 napos próbaverziót küldünk Önnek. További részletek: hu.fujitsu.com/rcvedemo.

**hu.fujitsu.com**

A technológia változásaira minden jog fenntartva. A reklámanyagban használt képek illusztrációk.

## **A virtuális környezet** irányítóközpontja

**A VMware virtualizációs platformjaként működő vSphere szerverek központi felügyeletét a VMware vCenter termék végzi. A vCenter lehetővé teszi több vSphere (ESXi) szerver összefogását és központi kezelését, így azok már nem önálló virtualizációs szigetként, hanem egy széles virtualizációs platform építőkockájaként működnek. A VMware vSphere kiszolgálók bár önálló módon képesek a virtuális gépeket futtatni, magas rendelkezésre állást, leállás nélküli üzemeltetést és központi felügyeletet csak a vCenter használatával képesek megvalósítani.**

A vCenter fontos jellemzője, gasabb szintű funkciókat (terheléselhogy egyetlen termékként képes megvalósítani a maosztás, hibatűrő fürtözés), miközben a központi felügyeletet és az üzemeltetési feladatokat könnyebbé teszi, így nem kell külön-külön terméket használni a különböző célokra.

Az üzemeltetésben nagy segítséget nyújt a vCenter granuláris monitorozása. Az alaptelepítés is már több mint 100 alapvetően fontos elemet vizsgál, kezdve a hálózati kártyák redundanciájától, a CPU túlterhelésén keresztül a tápventilátor állapotáig. A státus jellegű figyelések mellett a különböző eseményeket is egyszerűen nyomon követhetjük (például, ki állította le a tartományvezérlő VM-et vagy ki hozott létre pillanatfelvételt egy SQL szerverről). Természetesen a kiváltott riasztások e-mailben vagy SNMP üzenetként eljuttathatók a megfelelő problémamegoldó csapatnak vagy külső felügyeleti rendszernek (HPOV, TIVOLI stb.). Az előre kialakított, sablon VM-eknek köszönhetően a vCenter segítségével pillanatok alatt létrehozhatók a virtuális gépek.

Gyakori probléma, hogy emberi hibából akaratlanul is eltérő módon konfiguráljuk vSphere szervereinket: az ún. Host Profile használatával az új vSphere kiszolgáló teljes konfigurálása néhány kattintással elvégezhető. A rendszerek erőforrásfelhasználásának ellenőrzése is tipikus, napi szintű üzemeltetési feladat. A vCenter ezen a területen is nagy segítséget ad, hiszen egyetlen felületen képes megjeleníteni a legfontosabb erőforrások felhasználását mind a fizikai kiszolgálók, mind a virtuális gép oldaláról.

Az üzemeltetés kritikus feladata a rendszerek biztonsági szintjének ellenőrzése és a javítások telepítése. Az Update manager használatával (ingyenes vCenter kiegészítő) a vSphere kiszolgálók, sablonok, virtuális gépek, sőt egyes

alkalmazások patch menedzsmentje egyszerre látható el. Mentés nélkül nem képzelhető el üzembiztos rendszer. A VMware Data Recovery (vCenter pluginként épülő modul) folyamatos üzem mellett minimális tárhelyigénnyel és rendkívüli sebességgel képes virtuális gépeinket lementeni. A mentés és visszaállítás folyamata egy letisztult, akár felhasználók által is igénybe vehető eszközzel történik.

A VMware vCenter ChargeBack megmutatja, mennyibe kerülnek nekünk az adatközpontban futtatott virtuális gépek...

Moduláris felépítésének köszönhetően a vCenter funkciói dinamikusan bővíthetők, az adminisztrátoroknak nem kell minden alkalommal valamilyen új terméket, új felületet megtanulniuk.

#### INGYENES VÁLTOZATOK

A vSphere megjelenésével már a kis- és középvállalati szegmens is belekezdhet a VMware-alapú virtualizációba, mivel két rendkívül alacsony áron elérhető konstrukció is létezik. A szeptemberi *PCWorldben* bemutatott Essentials Plus ingyenesen tartalmazza a vCenter háromszerveres változatát, magas rendelkezésre állású cluster kialakításának lehetőségét, adatmentést, valamint a tervezett leállást segítő vMotiont.

A nagyvállalati szegmens Standard, Advanced, Enterprise és Enterprise Plus változatai egyre több funkciót tesznek elérhetővé. Akik magasabb szintű funkciókat kívánnak használni (automatikus terheléselosztás, leállás nélküli tárolómigráció, hibatűrő fürtözés vagy központi hálózati konfiguráció) inkább a magasabb kategóriájú termékváltozatokat keressék.

Az ingyenes kivitel ugyanazt a kernelt futtatja, mint a kereskedelmi változatok, azonban funkcionalitása korlátozott. Ennek ellenére napjaink legkifinomultabb, legkevesebb erőforrást igénylő és legbiztonságosabb hypervisora bárki számára ingyen elérhető.

Bár más gyártók kibővített funkciókat is kínálnak ingyenes termékeikben, a VMware belépő szintű csomagjának választásával az ügyfelek lényegesen több virtuális gépet futtathatnak kevesebb fizikai kiszolgáló használatával, azaz jóval alacsonyabb induló és üzemeltetési költségek mellett. A VMware összes csomagja esetén korlátlanul igénybe vehetjük a hivatalos VMware terméktámogatást.

#### A HYPERVISORTÓL A FELHŐIG

A VMware meglátása szerint a virtualizációs platform választása során a legfontosabb szempont a biztonság, a szolgáltatás minősége (stabil, megbízható működés) és a választás szabadsága (nyílt rendszer, sokféle támogatott operációs rendszer). A vCenterre számos üzleti igényt megvalósító szolgáltatás épül, ismeretük segíthet a privát felhő kialakításához vezető úton.

A VMware View munkaállomás virtualizációval biztonságos adatközpontban futtatott XP/Win7 gépeket érhetünk el online és offline (local) módban, különféle eszközökről. Offline mód esetén az adatközpontból letöltött virtuális gépet hálózat nélkül a saját gépen futtatjuk, majd a módosításokat a munka végeztével (visszatért internetkapcsolattal) az adatközpontba visszatölthetjük. A felhasználói élményt a PCoIP képernyő átviteli protokoll (ezzel együtt helyi portok/USB/hang átirányítása) adja, a nyomtatást ThinPrint (OEM) segíti, míg az alkalmazások virtualizációjáról a ThinApp gondoskodik.

Ha vállalkozásunk több telephelyen is üzemeltet adatközpontokat, úgy virtuális környezetünket katasztrófahelyzetben egy előre tesztelhető forgatókönyv szerint indíthatjuk újra a tartalék telephelyen a VMware Site Recovery Managerrel automatizálva.

Üzleti kritikus alkalmazásaink virtualizációja után, ha kíváncsiak vagyunk, hogy az adatközpontban futtatott virtuális gépek mennyibe kerülnek nekünk, egy időszakra nézve a hardver-erőforrás igény alapján, akkor a vCenter ChargeBack könynyen telepíthető megoldását érdemes kipróbálnunk.

A virtuális gépek egyre szaporodnak az adatközpontban, de mikor kell ismét új szerver beszerzését előkészíteni? Ha segíthet az erőforrásban alul-, illetve túlméretezett virtuális gépek listája alapján egy hangolás, akkor a CapacityIQ nevű termék platformhoz illesztése után hasznos riportokat generálhatunk az üzemeltetés, illetve a vezetőség számára.

A Java nagyvállalati fejlesztői platform felhasználói számára előnyös választás az ingyenes SpringSource keretrendszer. Az így létrejött "felhőbarát" (nyílt/hordozható) alkalmazásokat a tc Serveren futtatva Hyperic felügyelettel láthatjuk el (vFabric termékcsalád).

A biztonságról a vShield termékcsalád gondoskodik, ahol a hálózatbiztonság mellett a vírusvédelem is központosítható (vShield Endpoint).

A nagy (virtuális és fizikai, Linux és Windows) rendszereknél nem úszszuk meg a leltárt, a változások nyomon követését, illetve a biztonsági ellenőrzéseket (pl. PCI, SOX), amit a vCenter Configuration Manager tesz könnyebbé.

A VMware a privát, nyilvános vagy hibrid számítási felhők működtetésére szánja a vCloud Directort, a jövő internetszolgáltatóinak platformját, melyet a VMware felhasználói közösségének tagjai közelmúltbeli konferenciájukon egy élő demó keretében láthattak.

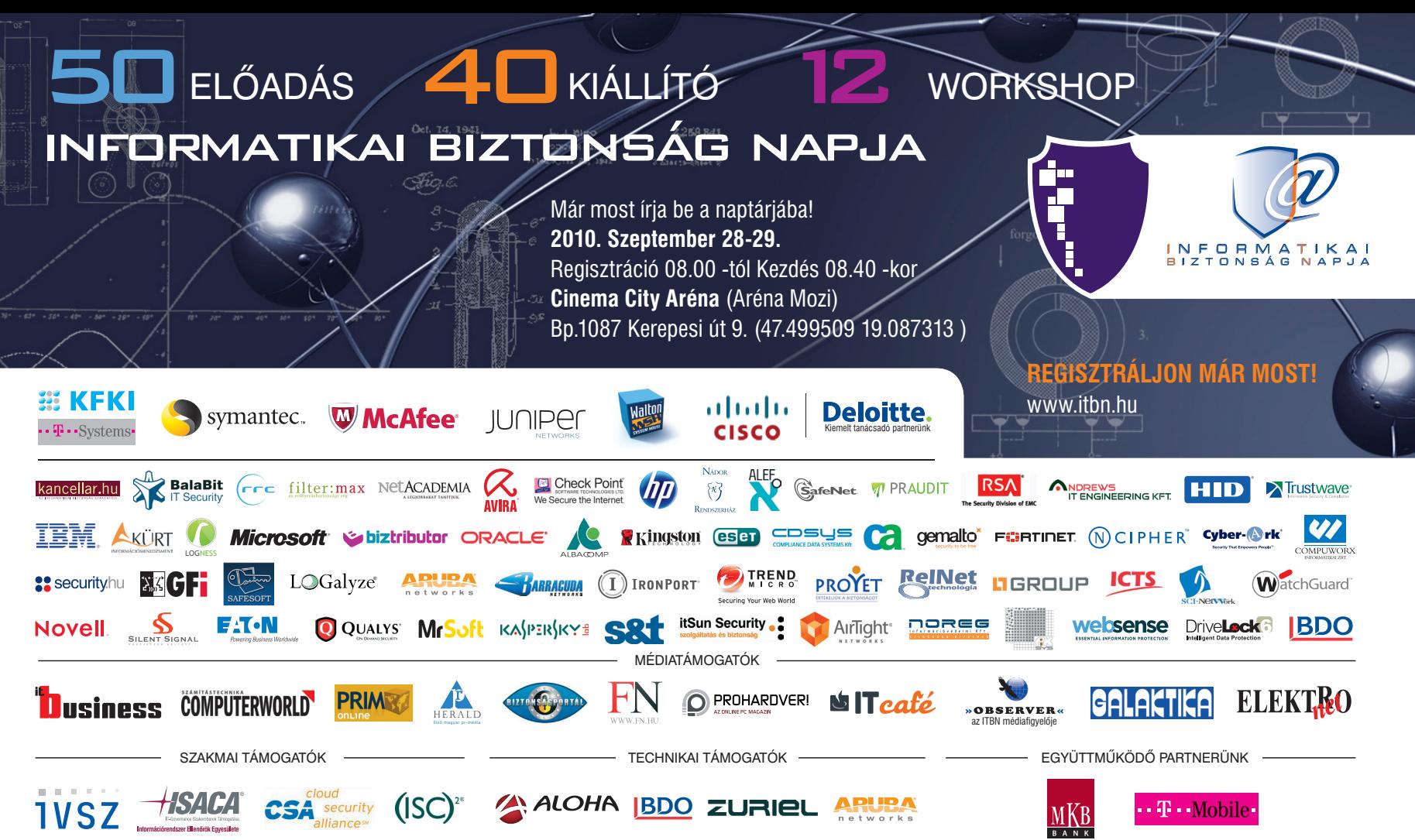

Szolgáltatások:

**DVD Authoring** CD, DVD sokszorosítás Egyedi CD, DVD írás Csomagolás és logisztika Elérhetőségek:

8000 Székesfehérvár, Aszalvölgyi u. 7. tel.: 22/533-571 fax.: 22/533-599 e-mail: vtcd@vtcd.hu www.vtcd.hu authoring studió: 1021 Budapest, Hüvösvölgyi út 54. tel.: +36 1 3921-217 fax: +36 1 3921-238 e-mail:authoring@vtcd.hu

Mimöség, tapasztalat, megbizhatóság...

**III VTCD VIDEOTON**<br>Kompaktlemez-gyártó Kft.

# **MPUTERWOR**

## Olvassa el,

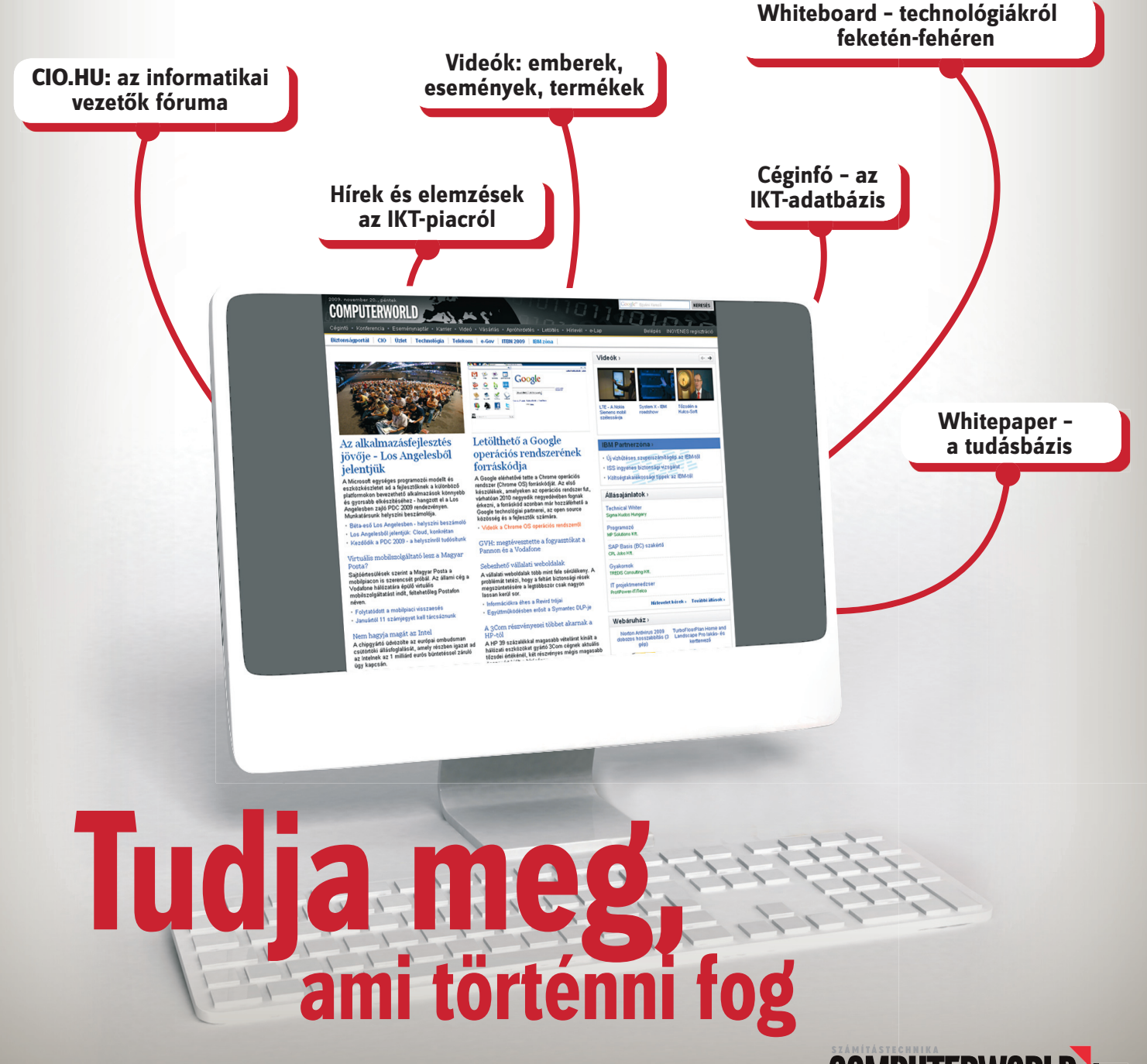

www.COMPUTERWORLD.hu